# МІНІСТЕРСТВО ОСВІТИ І НАУКИ УКРАЇНИ ЗАХІДНОУКРАЇНСЬКИЙ НАЦІОНАЛЬНИЙ УНІВЕРСИТЕТ

# **КПІЗ З НАВЧАЛЬНОЇ ДИСЦИПЛІНИ ДОСЛІДЖЕННЯ ОПЕРАЦІЙ**

*РУСЬКА Р. В.*

Тернопіль 2022

Затверджено на засіданні кафедри прикладної математики протокол  $\overline{N_2}$ 1 від 26.08.2022.

Руська Р. В. КПІЗ з навчальної дисципліни «Дослідження операцій». Тернопіль, ЗУНУ, 2022. 55 с

У посібнику наведено приклади розв'язування задач та контрольні практичні індивідуальні завдання з дисципліни «Дослідження операцій». Для студентів денної форми навчання.

Відповідальний за випуск: О. М. Мартинюк, кандидат фізикоматематичних наук, завідувач кафедри ПМ ЗУНУ

© Руська Р., 2022

### *Загальна постановка оптимізаційної задачі ЗАВДАННЯ ДЛЯ САМОСТІЙНОЇ РОБОТИ*

#### *Завдання 1. Побудувати економіко-математичну модель задачі:*

**1***.* Підприємство «Ескімо» може виготовляти морозиво двох типів  $K_1$  та  $K_2$  за трьома технологічними способами  $T_1$ ,  $T_2$ ,  $T_3$ . Причому одночасно може бути задіяний лише один спосіб. Інтенсивність технологічних способів (протягом однієї доби) та прибуток від реалізації однієї тонни морозива наведені в таблиці.

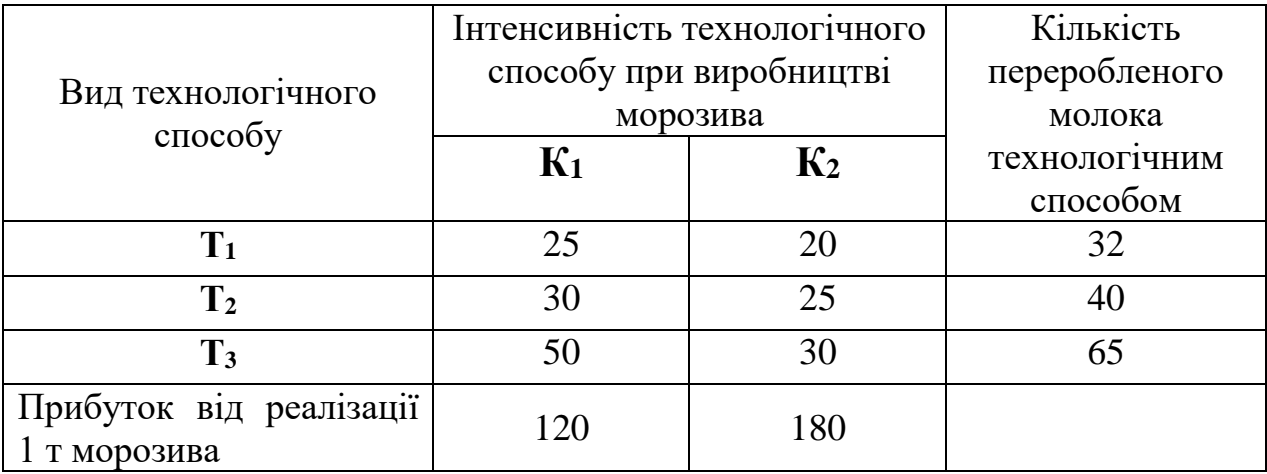

Відомо, що протягом місяця підприємству буде поставлено для виробництва 1200 тонн молока.

Потрібно визначити інтенсивності використання кожного з технологічниї способів (кількість робочих днів, впродовж яких буде задіяний відповідний технологічний спосіб) та обсяг виробництва морозива кожного типу на розрахунковий місяць, при яких загальний прибуток підприємства буде максимальним.

**2.** Продукція фабрики випускається у вигляді паперових рулонів стандартної ширини – 3 м. За спеціальним замовленням споживачів фабрика постачає також рулони інших розмірів, розрізуючи стандартні рулони. Типові замовлення на рулони нестандартних розмірів: шириною 1,1 м – 125 штук 0,9 м – 220 штук та 0,6 м – 450 штук. Визначити оптимальний варіант розкрою

4

стандартних рулонів, за якого спеціальні замовлення задовольняються повністю з мінімальними відходами паперу.

**3**. Фабрика планує випускати тканину чотирьох видів, використовуючи для цього 5 видів ресурсів: пряжу, барвники, обладнання, працю та електроенергію, запаси яких обмежені. Норми витрат ресурсів на виготовлення одного метра тканини та запас відповідного ресурсу, а також прибуток від реалізації 1 м тканини задані в таблиці:

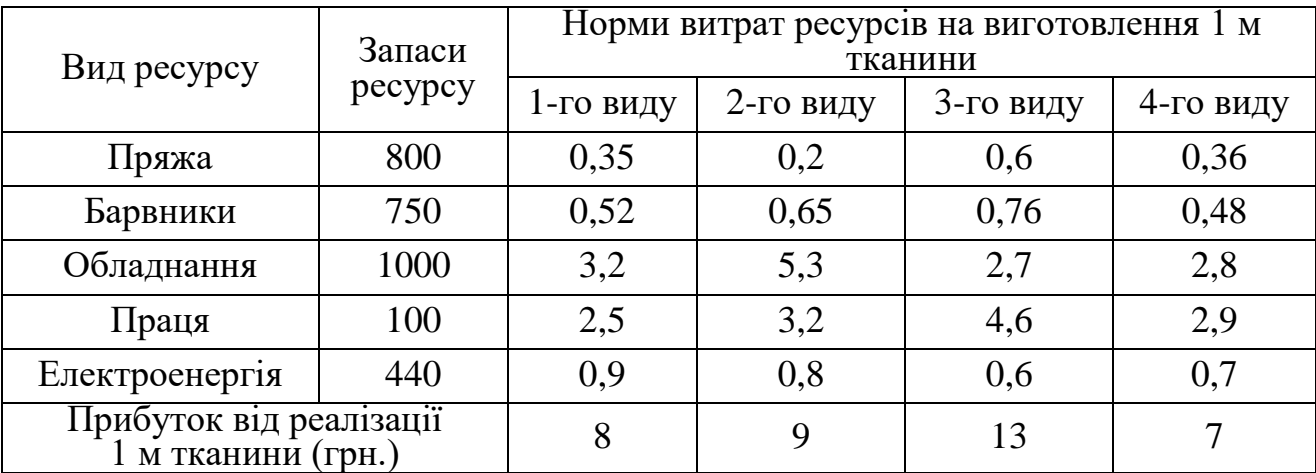

Згідно контракту тканини другого виду потрібно виготовити не менше 345 м. Знайти такий план виробництва тканини, який забезпечить найбільший прибуток фабрики.

**4**. У цеху три токарних верстата та один автомат. Необхідно організувати виробництво двох деталей у комплекті: на кожну деталь №1 три деталі №2 і дві деталі №3. Скласти програму роботи станків, при якій буде виготовлено максимальну кількість комплектів, якщо щоденна продуктивність кожного станка по кожній деталі задана в таблиці.

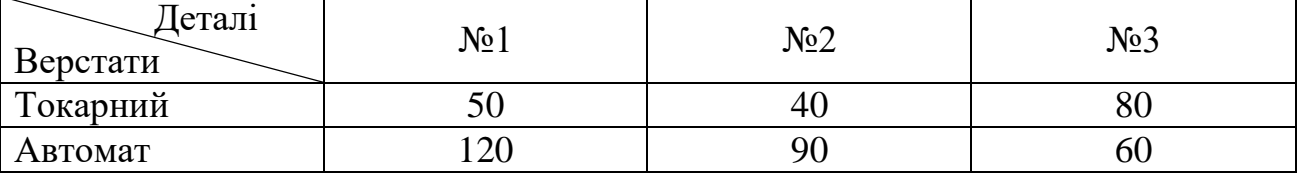

**5**. На складі підприємства є заготовки (стальні бруски) довжиною 10 м, із яких потрібно виготовити 50 комплектів

5

коротших заготовок. При цьому в один комплект входять: один брусок довжиною 2 м, три бруски довжиною 1,6 м та два бруски по 1,4 м. Потрібно розкроїти вихідний матеріал таким чином, щоб отримати відповідну кількість комплектів коротших заготовок з мінімальними відходами.

**6**. У добовий раціон входять два продукти харчування *Р<sup>1</sup>* та *Р2*, причому продукту *Р<sup>1</sup>* не більше 150 одиниць. Вартість одиниці продукту *Р<sup>1</sup>* становить 80 копійок, а продукту *Р<sup>2</sup>* – 40 копійок. Вміст поживних речовин у продуктах наведено в таблиці:

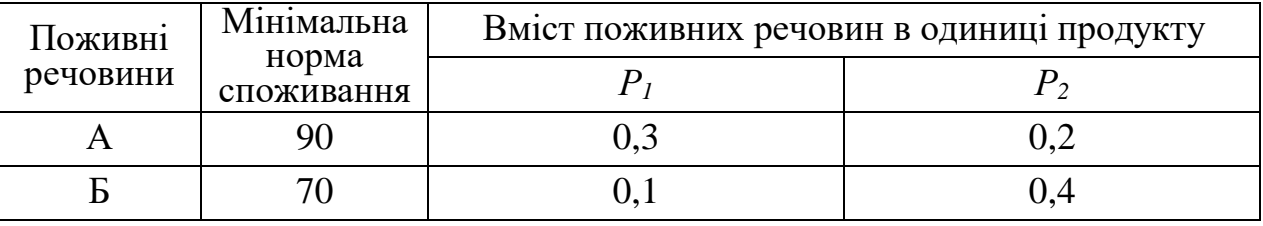

Визначити оптимальний раціон, вартість якого буде найменшою.

**7**. Розрахувати максимальний прибуток цеху від продажу радіоприймачів №1 та №2, якщо задані ресурси (мікросхеми, транзистори, резистори, гроші, трудові ресурси), норми витрат та прибуток від одного приладу в таблиці.

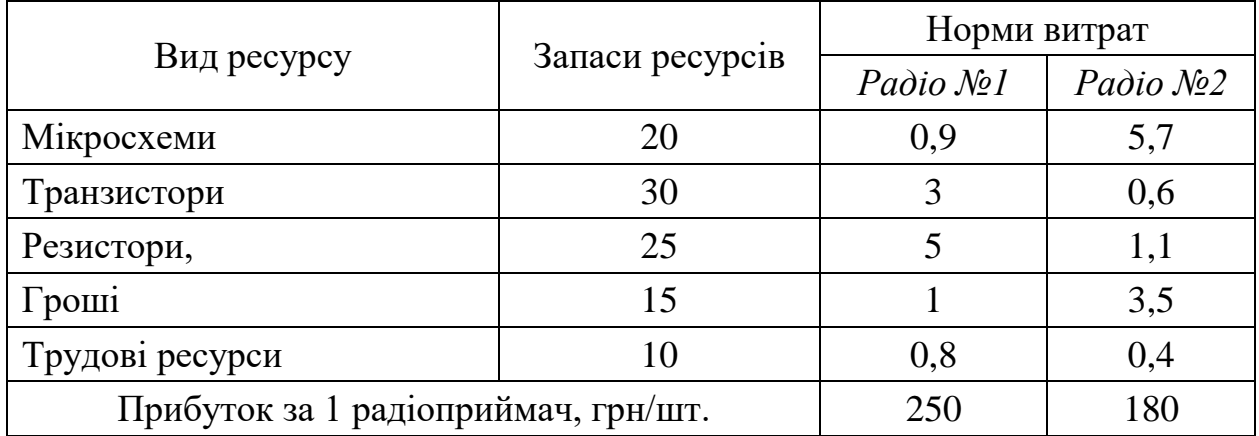

**8**. На базі є прут довжиною 2,8 м. Підприємству треба виготовити з нього заготовки довжиною 1,25 м, 0,85 м та 0,75 м відповідно 330, 450 та 800 штук. Яку кількість прутів треба використати і яким способом порізати їх на заготовки, щоб відходи були мінімальними?

**9**. Підприємство випускає три види продукції: А, Б та В. Місячна програма випуску становить 150 одиниць продукції А, 235 – продукції Б та 600 одиниць – продукції В. Для випуску продукції використовуються матеріали, місячні витрати яких не можуть перевищувати 50000 кг. На виготовлення одиниці продукції А витрачається 7 кг матеріалу, продукції Б – 11 кг, а В – 9 кг. Оптова ціна одиниці продукції становить: А – 60 грн., Б – 33 грн., В – 20 грн. Визначити оптимальний план випуску продукції, який забезпечить підприємству максимум доходу.

**10**. Господарство планує вирощувати три сільськогосподарські культури (пшеницю, картоплю і гречку) і може виділити для цього 500 га земельних угідь. Для успішного вирощування сільськогосподарські культури потребують внесення комплексного мінерального добрива, запас якого в господарстві обмежений – 150 т. Норма внесення мінеральних добрив, урожайність з 1 га та планові закупівельні ціни на сільськогосподарські культури наведено в таблиці:

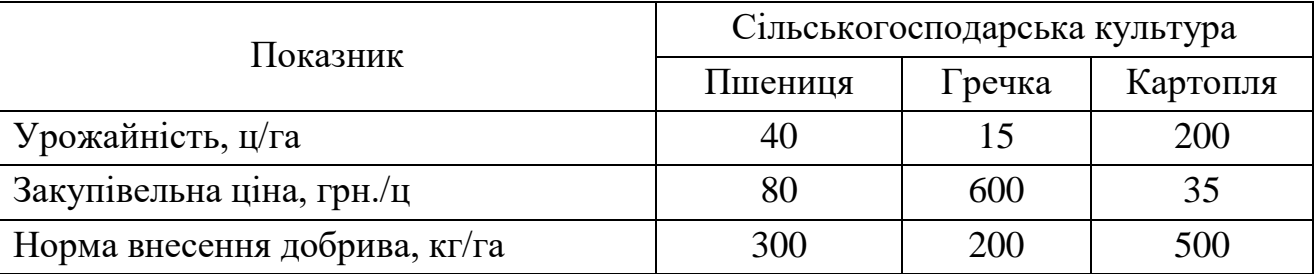

Площа земельних угідь, відведених під вирощування пшениці, не має перевищувати 350 га. Визначити такий план розподілу посівної площі господарства, який дасть найбільший дохід від вирощування сільськогосподарських культур.

**11**. Фірма планує організувати випуск двох видів продукції А та Б і має для цього фінансові ресурси розміром 25000 тис. грн. У разі потреби цю суму можна збільшити на 50000 тис. грн. за рахунок банківського кредиту, процентна ставка за використання якого становить 20 %. Витрати, пов'язані з виробництвом одиниці продукції А, становлять 250 грн., а одиниці продукції Б – 495 грн.

Очікуваний прибуток від реалізації одиниці продукції А становить 180 грн., а продукції Б – 340 грн. Фірма має попереднє замовлення на виробництво не менш як 80 одиниць продукції А та 45 одиниць продукції Б. Визначити обсяги виробництва продукції кожного виду, які забезпечать фірмі найбільший прибуток з урахуванням виплат за кредит.

**12.** Виробниче об'єднання «АвтоГаз» має у своєму складі три підприємства, виробнича потужність яких щодо випуску автомобілів дорівнює відповідно 200, 400, 350 одиниць. На цю продукцію є заявки з двох областей з потребами 530 та 420 автомобілів відповідно. Вартість транспортування одного автомобіля від кожного з підприємств до відповідного обласного центру наведено в таблиці.

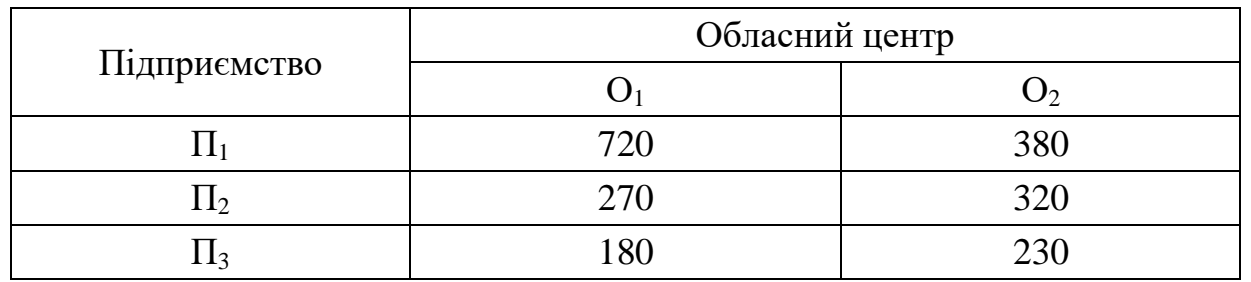

Потрібно знайти такий план закріплення областей за підприємствами, щоб загальні витрати на транспортування всіх автомобілів були мінімальними.

**13.** При складанні добового раціону відгодівлі великої рогатої худоби можна використовувати сіно (не більше 60 кг) і силос (не більше 90 кг). Раціон повинен мати певну поживність (кількість кормових одиниць не менше 25) і містити поживні речовини: білок (не менше 1кг), кальцій (не менше 100 г) і фосфор (не менше 75 г).

У таблиці задано дані про вміст названих компонентів в 1кг сіна і силосу та вартість 1кг корму:

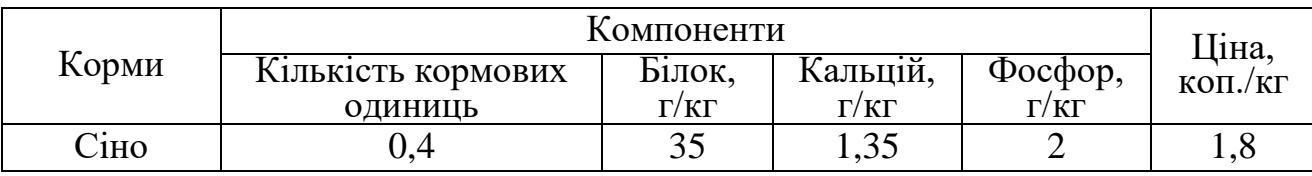

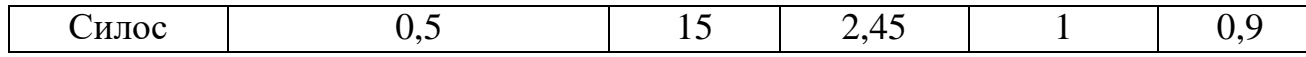

Визначити оптимальний раціон відгодівлі ВРХ з мінімальною собівартістю.

**14**. Продукція трьох видів проходить послідовну обробку на двох верстатах.

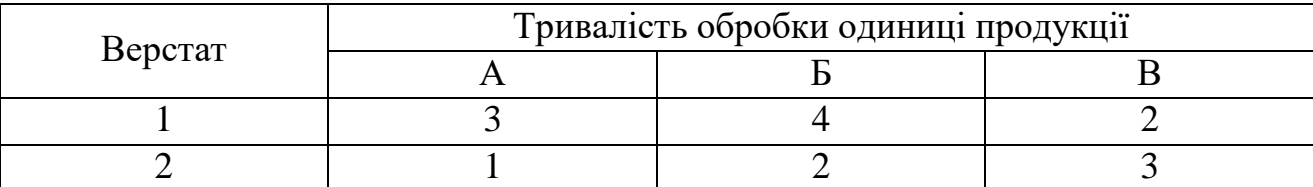

Витрати на виробництво одиниці продукції кожного виду визначають як величини, прямо пропорційні до часу використання верстатів (у машино-годинах). Вартість однієї машино-години становить 50 грн. для першого верстата та 70 грн. для другого. Можливий час використання верстатів обмежений: для 1-го верстата він становить 480 машино-годин, для 2-го – 370. Ціна одиниці продукції кожного виду дорівнює відповідно 350, 300 та 200 грн. Визначити оптимальний план виробництва продукції трьох видів, який максимізує загальний чистий прибуток.

**15**. Три типи літаків необхідно розподілити між чотирма авіалініями так, щоб при мінімільних сумарних експлуатаційних витратах перевести по кожній авіалінії відповідно не менше 300, 200, 1000, 500 одиниць вантажу. Кількість літаків кожного типу, місячний обсяг перевезень кожним літаком на кожній авіалінії та відповідні експлуатаційні витрати наведені в таблиці:

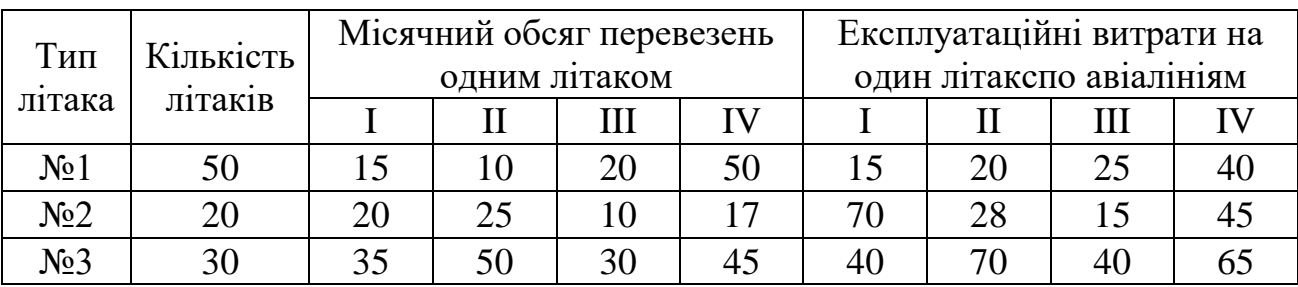

**16.** Фермерське господарство відвело три земельні ділянки розмірами в 5000, 8000, 9000 га під посіви жита, пшениці і

кукурудзи. За 1 *ц* жита фермерське господарство отримує 80 грн., 1 *ц* пшениці – 110 грн., 1 *ц* кукурудзи – 65 грн. Скільки гектарів і на яких ділянках господарство повинне посіяти кожну культуру, щоб ортримати максимальну виручку, якщо передбачені зобов'язання по вирощуванню жита – не менше 1900 т, пшениці – не менше 15800 т, кукурудзи – не менше 30000 т.

Середня врожайність (в *ц* на 1 га) по ділянках наведена в таблині:

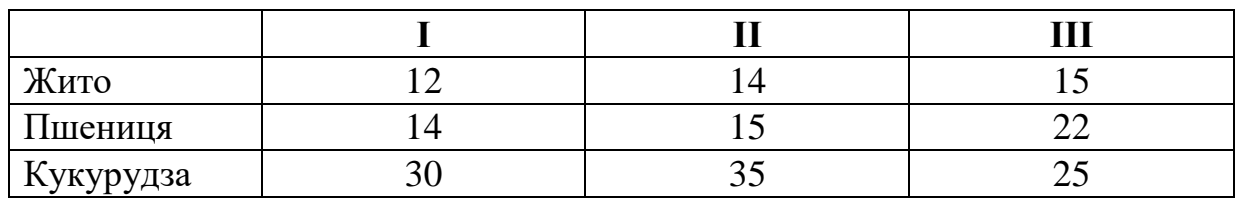

**17**. Фанеру розміром 6х13 м розкроїти так, щоб одержати заготовки двох видів: 500 штук заготовок розміром 4х5 та 250 штук розміром 2х3 м. Витрати фанери при цьому мають бути найменшими. Способи розкрою матеріалу і кількість заготовок кожного типу, отриманих при розкрої одного листа фанери, подано в таблиці:

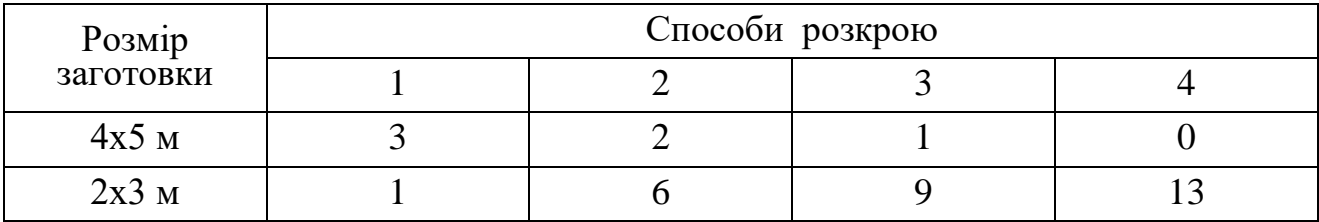

**18.** Скласти добовий раціон мінімальної собівартості для відгодівлі свиней, причому до складу раціону має входити не більше 3 кг ячменю. Кормових одиниць за добу потрібно споживати не менше 2,5 кг, протеїну – 240 г. Вихідні дані для розв'язування задачі наведено в таблиці:

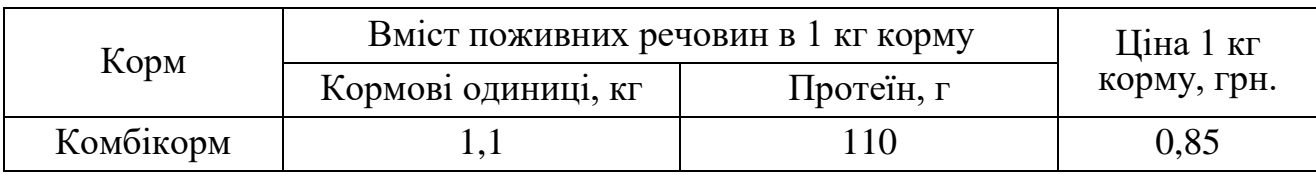

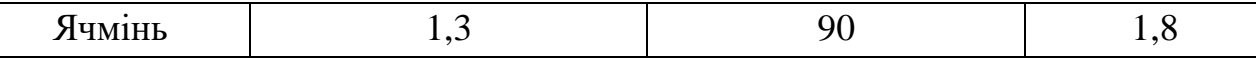

**19**. Меблева фабрика виготовляє столи, стільці, бюро та книжкові шафи, використовуючи два різних види дощок, причому фабрика має 600 м дощок першого виду і 1200 м дощок другого виду. Крім того, заданий обсяг трудових ресурсів – 950 людиногодин. Норми витрат кожного виду ресурсу на виготовлення одного виробу і прибуток від реалізації одного виробу наведено в таблиці:

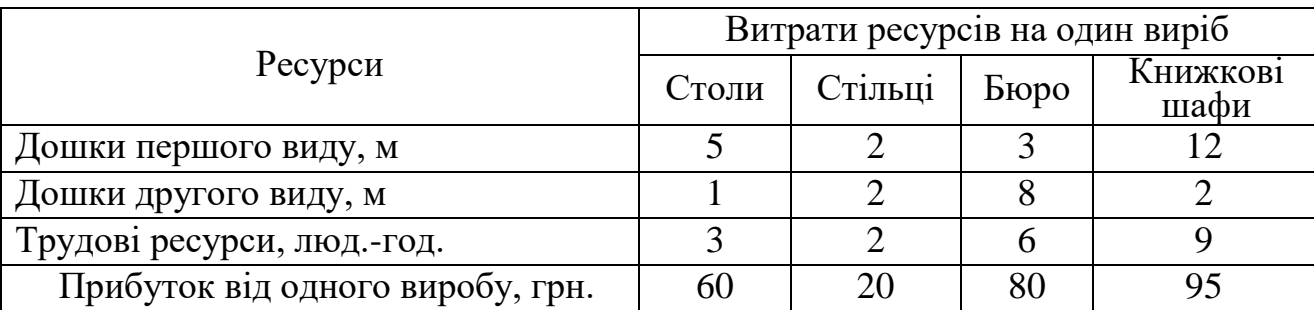

Визначити оптимальний асортимент меблевої фабрики, що максимізує прибуток.

**20**. На трьох групах обладнання необхідно виготовити вироби чотирьох видів. Встановлено план виробництва: Виробів типу А – 2000 шт., Б – 1000 шт., В – 500 шт., Г – 780 шт. Дані про собівартість виготовлення кожного виду, трудомісткість й фонд робочого часу наведено в таблиці.

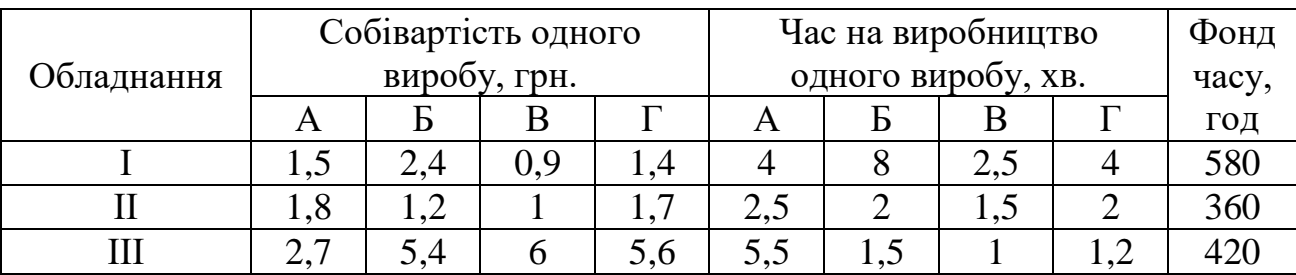

Знайти такий план завантаження обладнання, який мінімізував би витрати на виконання виробничої програми.

### *Розв'язування задач лінійного програмування графічним методом ЗАВДАННЯ ДЛЯ САМОСТІЙНОЇ РОБОТИ*

*Завдання 3. Графічним методом знайти розв'язок задачі лінійного програмування за умов, що х1≥0, х2≥0.*

- **1***. Z*=  $-7x_1 6x_2 + 19$  (extr) **2.** *Z*=9 $x_1 + 3x_2 + 8$  (extr) **3.** *Z*=4 $x_1 + 7x_2$  (extr)  $\overline{\phantom{a}}$ l  $\mathsf{I}$ {<br>1  $\int$  $+ x_{0} \ge$  $+ x_{0} \le$  $+2x_{0}\leq$ 2.  $2x_1 + x_2 \le 10$ ,  $2x_2 \le 10$ , 1  $\mathcal{N}_2$ 1  $\mathcal{N}_2$ 1  $2\lambda_2$  $x_1 + x$  $x_1 + x$  $x_1 + 2x$  $\overline{\phantom{a}}$  $\overline{\mathcal{L}}$  $\vert$  $\left\{ \right.$  $\begin{array}{c} \hline \end{array}$  $+7x_{2} \le$  $-4x_2 \leq$  $-5x_1 + 4x_2 \le$  $8x_1 + 7x_2 \le 56$ .  $5x_1 - 4x_2 \le 20$ ,  $5x_1 + 4x_2 \le 20$ ,  $\tau_1$  +  $\lambda_2$  $1 \quad \mathbf{\tau} \mathbf{\lambda}_2$ 1 2  $x_1 + 7x$  $x_1 - 4x$  $x_1 + 4x$  $\mathsf{I}$ l  $\mathsf{I}$ ∤ ſ  $-5x_1 + x_2 \leq$  $+ x_{2} \leq$  $+3x_{0}\geq$  $5x_1 + x_2 \leq 0$ . 6,  $5x_1 + 3x_2 \ge 15$ , 1  $\mathcal{N}_2$ 1  $\mathcal{N}_2$ 1  $\cdot \cdot \cdot$  2  $x_1 + x$  $x_1 + x$  $x_1 + 3x$
- **4.**  $Z=8x_1-7x_2$  (extr) **5.**  $Z=2x_1+3x_2$  (extr) **6.**  $Z=3x_1+2x_2$  (extr)  $\mathsf{I}$  $\overline{\phantom{a}}$ l  $\parallel$ {<br>1  $\int$  $-3x_1+3x_2 \leq$  $+10x_{2} \le$  $-5x_{0} \le$  $\leq$  $3x_1 + 3x_2 \leq 6$ .  $5x_1 + 10x_2 \le 50$ ,  $15x_1 - 5x_2 \le 90$ , 9, 1  $\cdot \cdot \cdot$  2  $1 + 10\lambda_2$ 1  $\sqrt{2}$ 2  $x_1 + 3x$  $x_1 + 10x$  $x_1 - 5x$ *х*  $\overline{\phantom{a}}$ l  $\mathsf{I}$ ∤ ſ  $+5x_{0}\ge$  $+2x_{0}\ge$  $+x_{0}\ge$  $5x_2 \ge 10$ .  $2x_2 \geq 8$ ,  $3x_1 + x_2 \geq 9$ , 1  $\cdot\cdot\cdot$   $\cdot\cdot$  2 1  $2\lambda_2$ 1  $\mathcal{N}_2$  $x_1 + 5x$  $x_1 + 2x$  $x_1 + x$  $\overline{\phantom{a}}$ l  $\overline{\phantom{a}}$ ∤  $\int$  $-4, +3x_{2} \le$  $\geq$  $-3x_{2} \le$  $4. + 3x_2 \leq 24.$ 6,  $3x_2 \leq 3$ 1  $3\sqrt{2}$ 1 1  $\mathcal{W}_2$ *х х*  $x_1 - 3x$
- **7***.*  $Z=x_1+2x_2$  (extr) **8.**  $Z=6x_1+5x_2-30$  (extr) **9**.  $Z=8x_1+4x_2+22$  (extr)  $\mathsf{I}$ l  $\mathsf{I}$ {  $\int$  $-x_{0}\le$  $-x_1+2x_2 \leq$  $+3x_{0}\geq$  $3x_1 - x_2 \leq 6$ .  $2x_2 \leq 1$ ,  $2x_1 + 3x_2 \geq 3$ , 1  $\mathcal{N}_2$ 1  $2 \lambda_2$ 1  $\cdot \cdot \cdot 2$  $x_{1} - x$  $x_1 + 2x$  $x_1 + 3x$  $\overline{\phantom{a}}$ l  $\overline{\phantom{a}}$ {<br>1  $\int$  $-x_{0}\ge$  $+ x_{2} \ge$  $+2x_{0}\ge$  $2x_1 - x_2 \geq 0$ .  $2x_1 + x_2 \ge 8$ ,  $2x_2 \ge 8$ , 1  $\mathcal{N}_2$ 1  $\mathcal{N}_2$ 1  $2\lambda_2$  $x_1 - x$  $x_1 + x$  $x_1 + 2x$  $\mathsf{I}$ l  $\mathsf{I}$ ∤ ſ  $+9x_{0} \le$  $-x_1+x_2 \leq$  $-2x_{0} \le$  $10x_1 + 9x_2 \leq 90$ . 8,  $2x_2 \leq 0$ 1  $\cdots$   $\alpha$ 1  $\mathcal{N}_2$ 1  $2\lambda$ *x*<sub>1</sub> + 9*x*  $x_1 + x$  $x_1 - 2x$
- **10.**  $Z = -4x_1+x_2$  (extr) **11.**  $Z = -2x_1-2x_2+15$  (extr) **12**.  $Z=4x_1+2x_2$  (extr)  $\mathsf{I}$  $\overline{\phantom{a}}$ l  $\parallel$ {<br>1  $\int$  $+ x_{0} \le$  $-x_1+x_2 \leq$  $+ x_{0} \ge$  $-3x_{0} \le$  $2x_1 + x_2 \le 10$ . 3,  $2x_1 + x_2 \ge 6$ ,  $4x_1 - 3x_2 \leq 0$ , 1  $\mathcal{N}_2$ 1  $\mathcal{N}_2$ 1  $\mathcal{N}_2$ 1  $\sqrt{2}$  $x_1 + x$  $x_1 + x$  $x_1 + x$  $x_1 - 3x$  $\mathsf{I}$  $\overline{\phantom{a}}$ l  $\parallel$ {<br>1  $\int$  $+3x_{0}\geq$  $\leq$  $-2x_{0} \le$  $+4x_{2} \ge$  $4x_1 + 3x_2 \ge 12$ . 6,  $5x_1 - 2x_2 \le 8$ ,  $3x_1 + 4x_2 \ge 12$ , 1  $\cdot \cdot \cdot$  2 1 1  $2^{\lambda}$  $1$   $\sqrt{2}$  $x_1 + 3x$ *x*  $x_1 - 2x$  $x_1 + 4x$  $\mathbb{R}^n$  and  $\mathbb{R}^n$  $\overline{\phantom{a}}$ l  $\parallel$  $\left\{ \right.$  $\int$  $+8x_{0} \le$  $\leq$  $+ x_{0} \ge$  $+2x_{0}\geq$  $7x_1 + 8x_2 \le 56$ . 5, 4,  $2x_2 \ge 6$ ,  $1 \cdot \mathbf{v}$ 2 1  $\mathcal{N}_2$ 1  $2 \times 2$  $x_1 + \delta x$ *x x х*  $x_1 + 2x$

**13**.  $Z=3x_1+2x_2$  (extr) **14**.  $Z=-x_1-3x_2$  (extr) **15**.  $Z=7x_1+4x_2+40$  (extr)

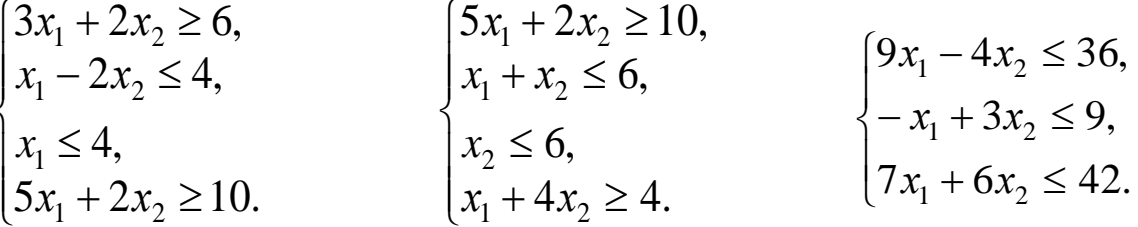

**16.**  $Z=4x_1+6x_2$  (extr) **17.**  $Z=7x_1+3x_2+30$  (extr) **18.**  $Z=-4x_1-3x_2+20$  (extr)  $\begin{cases} 8x_1 + 7x_2 \leq 56, \\ 3x_1 + 5x_2 \geq 15, \\ 5x_1 + 3x_2 \geq 15. \end{cases} \qquad \begin{cases} 10x_1 + 9x_2 \leq 90, \\ -x_1 + 2x_2 \leq 6, \\ 6x_1 + 5x_2 \leq 30. \end{cases} \qquad \begin{cases} 4x_1 + 5x_2 \leq 20, \\ 7x_1 + 3x_2 \leq 21, \\ 2x_1 + x_2 \geq 2. \end{cases}$ 

19.  $Z = -4x_1 + x_2$  (extr) 20.  $Z = 6x_1 + 5x_2 + 15$  (extr) 21.  $Z = 6x_1 + 6x_2 + 10$  (extr)  $\begin{cases} 4x_1 + 2x_2 \le 12, \\ x_1 - x_2 \ge 0, \\ x_2 \ge 0. \end{cases} \qquad \qquad \begin{cases} 2x_1 + 3x_2 \ge 6, \\ -x_1 + x_2 \le 4, \\ x_1 \le 8, \\ x_2 - 2x \le 4. \end{cases} \qquad \qquad \begin{cases} 2x_1 - x_2 \le 8, \\ -x_1 + 5x_2 \le 10, \\ x_1 + 2x_2 \ge 4. \end{cases}$ 

22.  $Z=-5x_1-3x_2+5(\text{extr})$  23.  $Z=5x_1-6x_2+12(\text{extr})$  24.  $Z=-5x_1-4x_2(\text{extr})$ 

 $\begin{cases}\n-3x_1 + 2x_2 \le 6, \\
4x_1 + 3x_2 \ge 12, \\
x_1 - x_2 \le 2.\n\end{cases}$   $\begin{cases}\nx_1 - 2x_2 \ge 0, \\
3x_1 + x_2 \ge 3, \\
x_2 \le 5.\n\end{cases}$   $\begin{cases}\n2x_1 - x_2 \ge 0, \\
-x_1 + x_2 \le 6, \\
x_2 \le 4, \\
x_1 + x_2 \le 5.\n\end{cases}$ 

25.  $Z=3x_1+4x_2$  (extr) **26.**  $Z=5x_1-2x_2+4(\text{extr})$ 27.  $Z = -x_1+3x_2+6(\text{extr})$  $\begin{cases} 2x_1 + x_2 \ge 4, \\ -x_1 + 4x_2 \le 8, \\ 2x_1 - x_2 \le 4. \end{cases}$   $\begin{cases} 2x_1 + 5x_2 \le -6, \\ x_1 + x_2 \ge 3, \\ x_1 \le 4, \\ x_2 \le 6. \end{cases}$  $\begin{cases}\n-x_1 + 2x_2 \ge 6, \\
x_1 \ge 4, \\
x_2 \le 8\n\end{cases}$ 

**28.** 
$$
Z = -3x_1 - 2x_2
$$
 (extr) **29.**  $Z = 2x_1 + 4x_2 - 3$ (extr) **30.**  $Z = 3x_1 + x_2 + 4$ (extr)  $\begin{cases} -x_1 - x_2 \le 4, \\ x_1 + x_2 \ge 4, \\ x_2 \le 5 \end{cases}$   $\begin{cases} -x_1 + x_2 \le 4, \\ x_1 - x_2 \le 3, \\ x_1 \le 5. \end{cases}$  **30.**  $Z = 3x_1 + x_2 + 4$ (extr) **31.**  $Z = 3x_1 + x_2 + 4$ (extr) **32.**  $Z = 3x_1 + x_2 + 4$ 

**31.** 
$$
Z = -2x_1 + 2x_2(\text{extr})
$$
 **32.**  $Z = 6 - 2x_1 - 3x_2 (\text{extr})$  **33.**  $Z = -5x_1 - 2x_2 + 20 (\text{extr})$   
\n $\begin{cases}\n-4x_1 + 6x_2 \le 12, \\
-3x_1 - 2x_2 \le -4, \\
x_1 - x_2 \le 4,\n\end{cases}$   $\begin{cases}\nx_1 - x_2 \ge -6, \\
2x_1 - 3x_2 \le 18,\n\end{cases}$   $\begin{cases}\n4x_1 + 3x_2 \le 24, \\
x_1 + x_2 \ge 2, \\
x_1 - 2x_2 \le 2, \\
-2x_1 + 3x_2 \le 6.\n\end{cases}$ 

**34.** 
$$
Z = -5x_1-2x_2(\text{extr})
$$
 **35.**  $Z = -5x_1+3x_2(\text{extr})$  **36.**  $Z = -3x_1-4x_2-20(\text{extr})$   
\n
$$
\begin{cases}\n3x_1 + 2x_2 \ge 6, \\
x_1 - 2x_2 \le 4, \\
-x_1 + x_2 \le 5, \\
9x_1 + 8x_2 \le 72.\n\end{cases}
$$
\n
$$
\begin{cases}\n3x_1 + 2x_2 \le 18, \\
-x_1 + x_2 \le 3, \\
5x_1 + 2x_2 \ge 10, \\
x_1 - 2x_2 \le 4.\n\end{cases}
$$
\n
$$
\begin{cases}\n3x_1 + 4x_2 \ge 12, \\
x_1 - x_2 \le 4, \\
-4x_1 + 3x_2 \le 12.\n\end{cases}
$$

**37.**  $Z=2x_1+3x_2+16(\text{extr})$  **38.**  $Z=7x_1-4x_2-30(\text{extr})$  **39.**  $Z=3x_1+2x_2(\text{extr})$  $\begin{cases} 5x_1 - 2x_2 \le 10, \\ x_1 + x_2 \le 3, \\ 4x_1 + 3x_2 \ge 12. \end{cases}$   $\begin{cases} 3x_1 - 2x_2 \ge 6, \\ 3x_1 - 5x_2 \le 15, \\ -x_1 + 2x_2 \le 4. \end{cases}$   $\begin{cases} 2x_1 - x_2 \ge 0, \\ 2x_1 + 3x_2 \ge 6, \\ x_1 - 2x_2 \le 4. \end{cases}$ 

40.  $Z=4x_1+2x_2-20$ (extr) 41.  $Z=-7x_1-4x_2$  (extr) 42.  $Z=3x_1+5x_2+20$ (extr)  $\begin{cases} x_1 + 2x_2 \ge 5, \\ x_2 \le 5, \\ 2x_1 - x_2 \ge 0. \end{cases}$   $\begin{cases} 3x_1 - 2x_2 \le 12, \\ -x_1 + 2x_2 \le 4, \\ 3x_1 + 2x_2 \ge 6. \end{cases}$   $\begin{cases} 2x_1 + 3x_2 \ge 12, \\ x_1 + x_2 \le 5, \\ x_1 \le 2, x_2 \le 4. \end{cases}$ 

43.  $Z = -x_1+3x_2+20(\text{extr})$  44.  $Z = -5x_1-2x_2(\text{extr})$  45.  $Z=4x_1+2x_2-10(\text{extr})$  $\begin{cases} 2x_1 + 3x_2 \geq 18, \\ x_1 + x_2 \leq 6, \\ x_1 \leq 3, \quad x_2 \leq 5. \end{cases} \hspace{1.5cm} \begin{cases} -3x_1 + 3x_2 \leq 18, \\ 15x_1 - 5x_2 \leq 30, \\ x_1 \leq 6, \\ 5x_1 + 10x_2 \leq 20. \end{cases} \hspace{1.5cm} \begin{cases} x_1 - 3x_2 \leq 9, \\ x_1 \geq 5, \\ -4x_1 + 3x_2 \leq 12. \end{cases}$ 

**46.** 
$$
Z=3x_1+2x_2+5(\text{extr})
$$
 **47.**  $Z=-x_1+3x_2+8(\text{extr})$  **48.**  $Z=6x_1+4x_2+2(\text{extr})$   
\n $\begin{cases}\n x_1 + 3x_2 \ge 3, \\
 -x_1 + 2x_2 \le 4, \\
 3x_1 - x_2 \le 9.\n\end{cases}$  **49.**  $Z=6x_1+4x_2+2(\text{extr})$   
\n $\begin{cases}\n x_1 - 2x_2 \le 10, \\
 -4x_1 + x_2 \le 8, \\
 5x_1 + 9x_2 \le 45.\n\end{cases}$ 

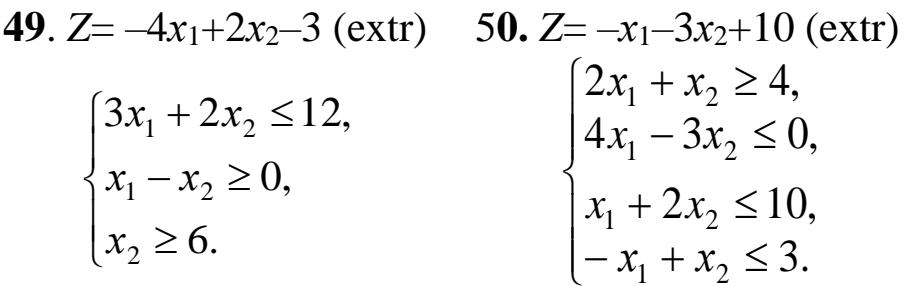

### *Симплексний метод розв'язування задач лінійного програмування ЗАВДАННЯ ДЛЯ САМОСТІЙНОЇ РОБОТИ*

*Завдання 4. На виготовлення двох видів продукції – П<sup>1</sup> та П<sup>2</sup> витрачається три види ресурсів – R1, R2, R3. Запаси ресурсів, норми їх затрат і прибуток від реалізації одиниці продукції задані таблицею. За допомогою симплекс-методу знайти такий обсяг виробництва продукції, який би забезпечував найбільший прибуток.* 

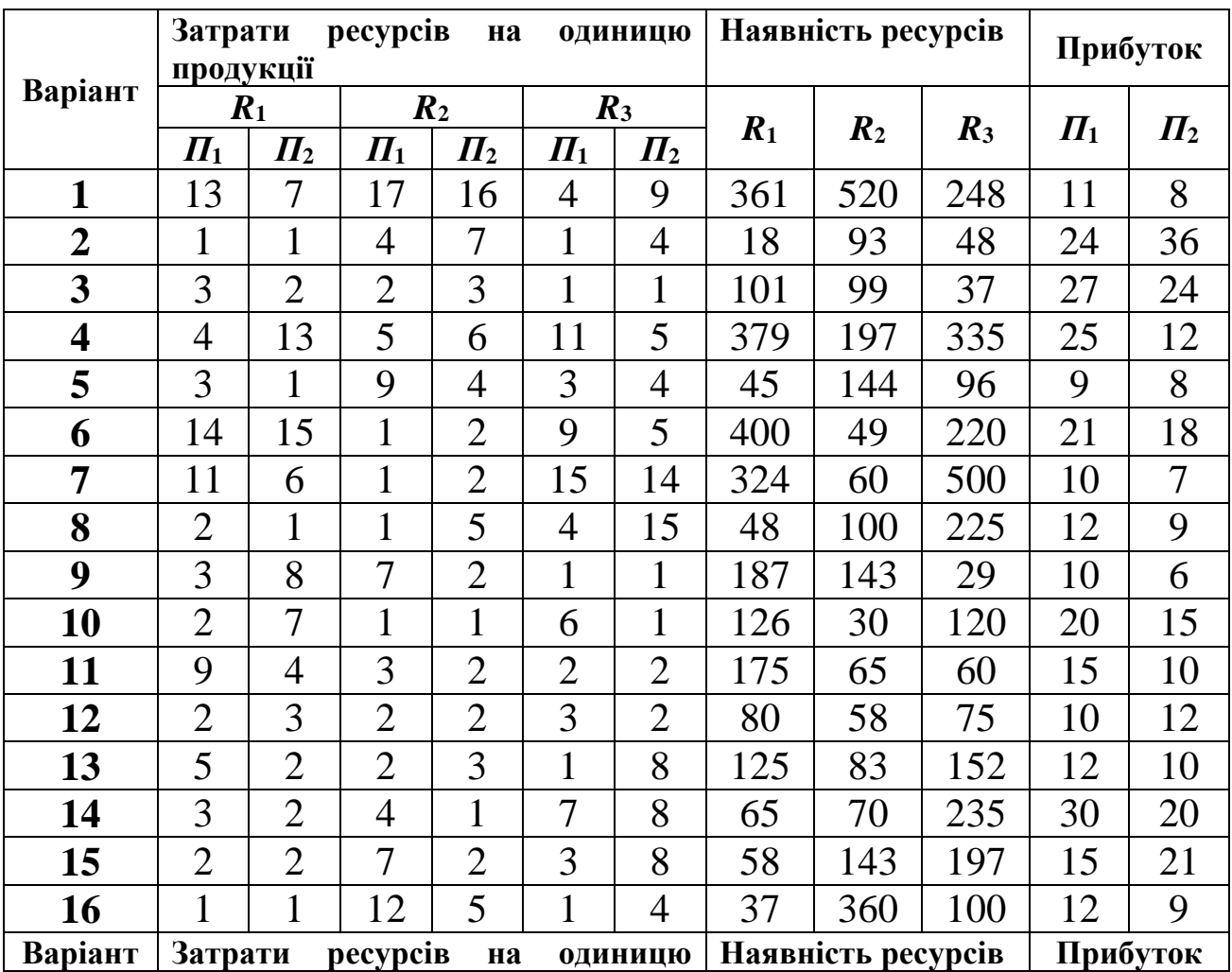

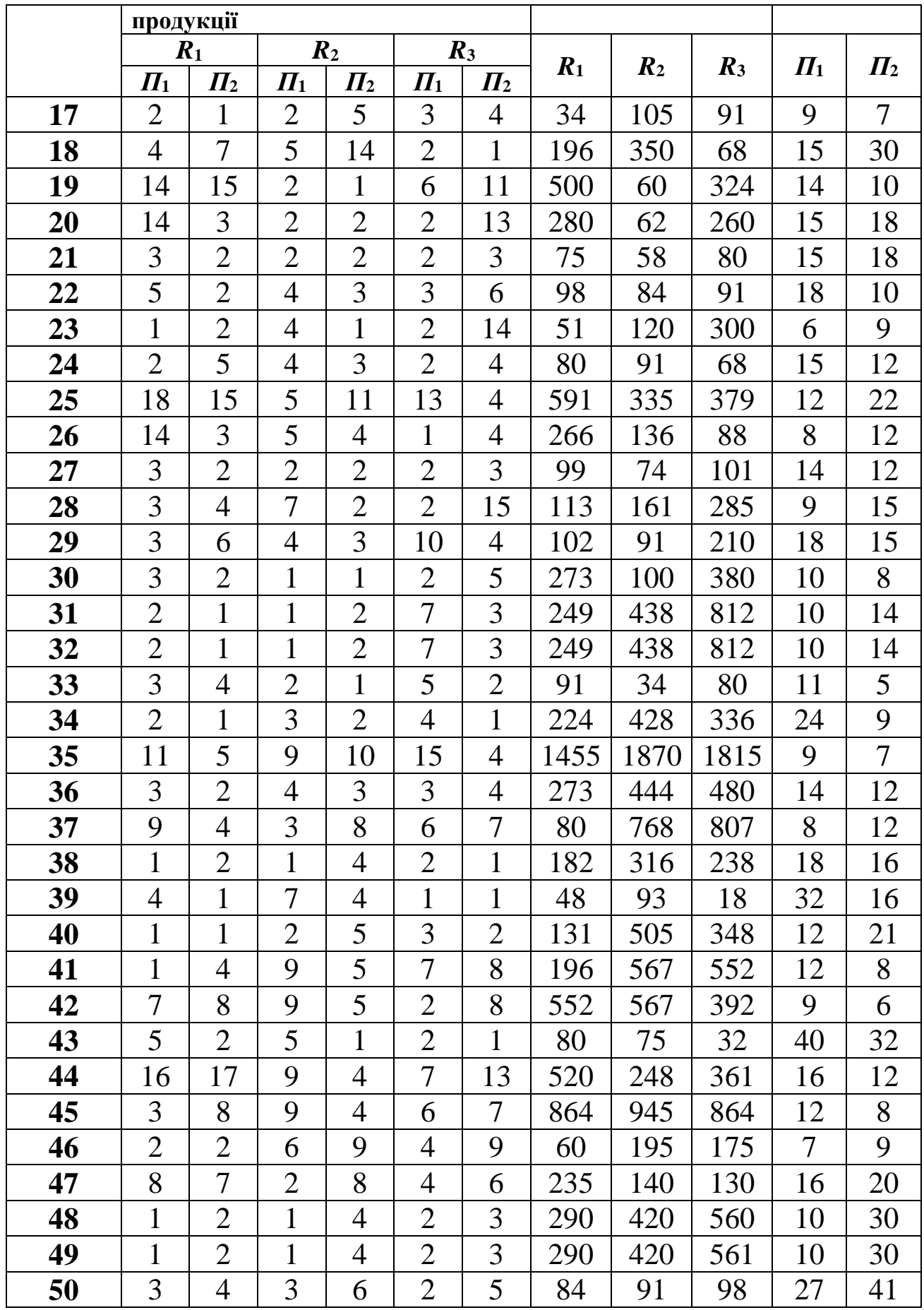

### *Метод штучного базису*

### *ЗАВДАННЯ ДЛЯ САМОСТІЙНОЇ РОБОТИ*

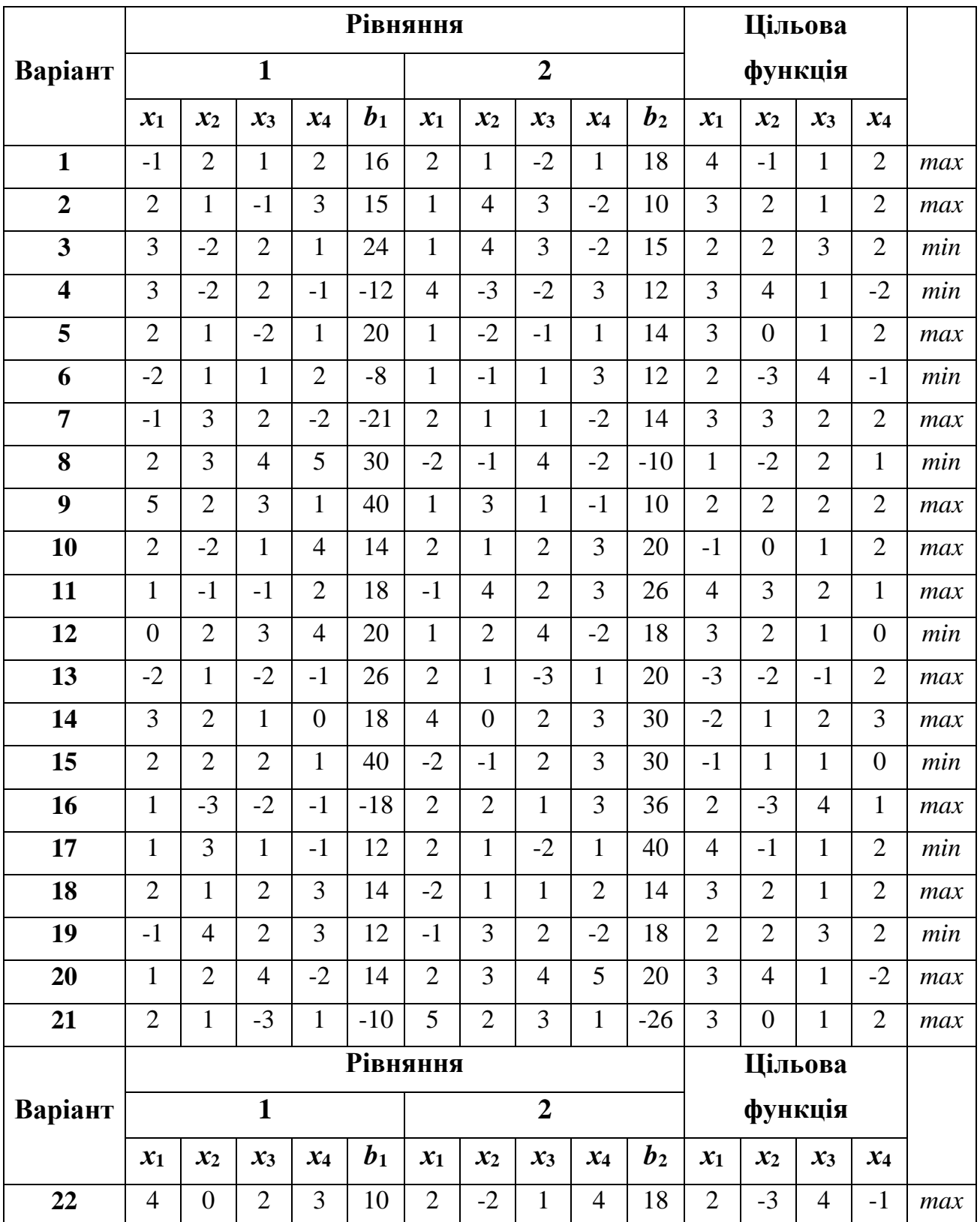

*Завдання 5.1. Методом штучного базису знайти розв'язок задачі:*

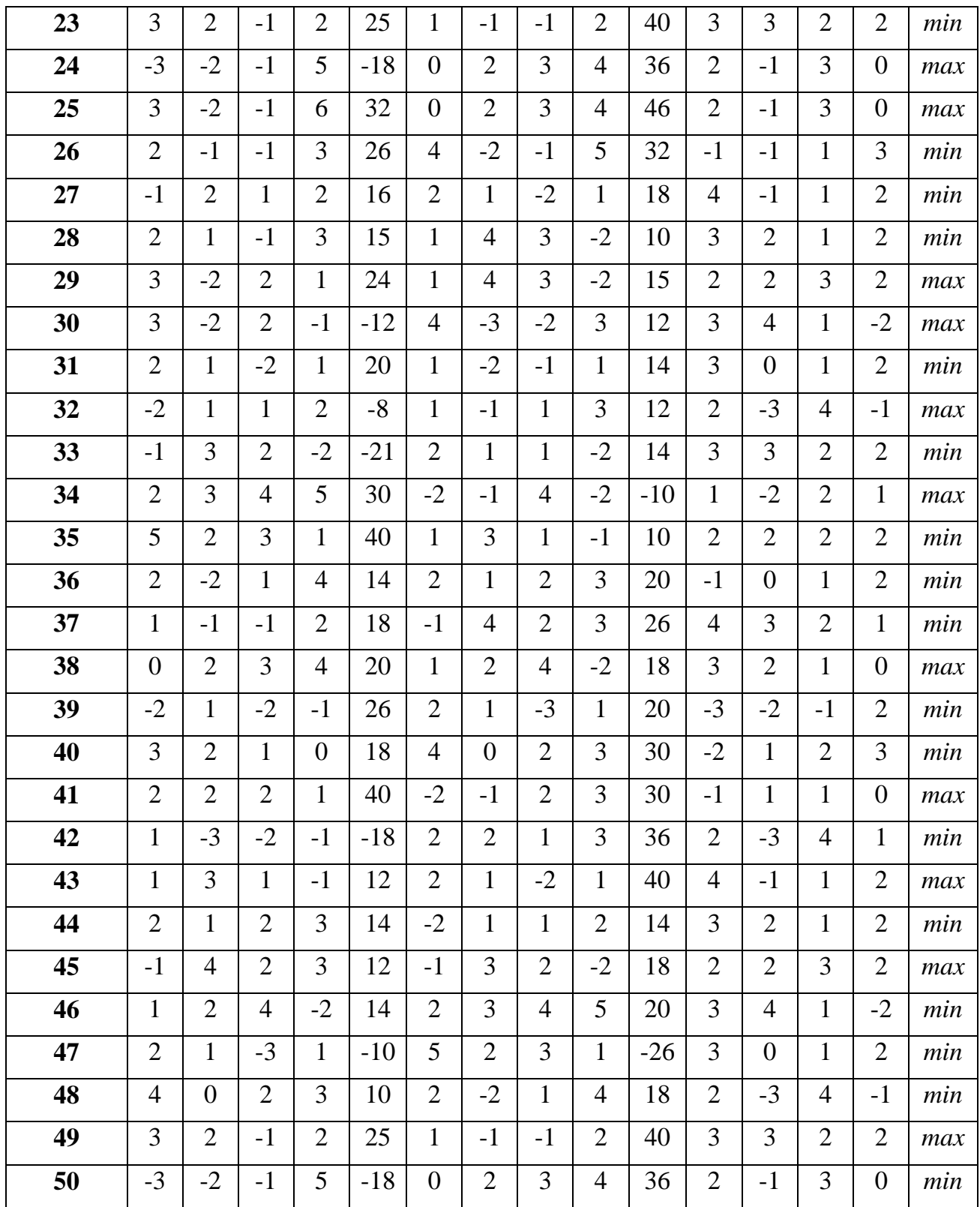

*Завдання 5.2. Розв'язати задачу лінійного програмування графічним методом, звівши її попередньо до другої стандартної форми. А також задачу, записану у другій стандартній формі, розв'язати аналітично (симплексним методом або методом штучного базису): цільову функцію спочатку мінімізувати, а потім максимізувати. Здійснити перевірку отриманих результатів.*

$$
Z = 2x_1 - x_2 + 3x_3 + 2x_4(extr)
$$
  
\n1. 
$$
\begin{cases} x_1 + x_2 - 4x_3 + 5x_4 = -1, \\ x_1 + 2x_2 - x_3 + 3x_4 = 3, \\ x_j \ge 0, \quad (j = 1, 4). \end{cases}
$$
  
\n2. 
$$
Z = -x_1 - 3x_2 + 2x_3 + x_4 + 2(extr)
$$
  
\n3. 
$$
\begin{cases} 2x_1 - x_2 - x_3 + x_4 = 4, \\ 3x_1 + 4x_2 - 2x_3 - x_4 = 11, \end{cases}
$$

$$
\begin{cases} x_j \ge 0, \quad (j = \overline{1, 4}). \end{cases}
$$

$$
Z = x_1 - 2x_2 - x_3 + 3x_4 \text{ (extr)}
$$
  

$$
5. \begin{cases} x_1 + 2x_2 + x_3 + 8x_4 = 8, \\ 3x_1 + 2x_2 + x_3 - x_4 = 10, \\ x_j \ge 0, \quad (j = \overline{1,4}). \end{cases}
$$

$$
Z = 2x_1 - x_2 + 2x_3 + x_4(\text{extr})
$$
  
7. 
$$
\begin{cases} 2x_1 + 3x_2 - x_3 + 4x_4 = 3, \\ 3x_1 + x_2 - 3x_3 + x_4 = 2, \\ x_j \ge 0, \quad (j = \overline{1,4}). \end{cases}
$$

$$
Z = x_1 + 2x_2 - 3x_3 + x_4(\text{extr})
$$
  
2. 
$$
\begin{cases} 3x_1 + 2x_2 + x_3 - x_4 = 5, \\ 2x_1 + 3x_2 + x_3 - 5x_4 = 1, \\ x_j \ge 0, \quad (j = \overline{1,4}). \end{cases}
$$

$$
Z = 3x_1 + x_2 - 2x_3 + x_4(\text{extr})
$$
  
**4.** 
$$
\begin{cases} x_1 + x_2 - x_3 + 5x_4 = 2, \\ -2x_1 + x_2 + x_3 - 3x_4 = 3, \\ x_j \ge 0, \quad (j = \overline{1, 4}). \end{cases}
$$

$$
Z = -3x_1 + x_2 - 2x_3 - x_4 + 4(extr)
$$
  
6. 
$$
\begin{cases} 2x_1 + x_2 - x_3 + x_4 = 5, \\ x_1 - 2x_2 + 2x_3 - 2x_4 = -5, \\ x_j \ge 0, \quad (j = \overline{1, 4}). \end{cases}
$$

$$
Z = 3x_1 - 2x_2 + 2x_3 + x_4 + 2(extr)
$$
  
8. 
$$
\begin{cases} x_1 - 3x_2 + 4x_3 - x_4 = 3, \\ x_1 + 2x_2 - x_3 - 2x_4 = 2, \\ x_j \ge 0, \quad (j = \overline{1, 4}). \end{cases}
$$

$$
Z = x_1 + 2x_2 - x_3 + x_4(extr)
$$
\n9. 
$$
\begin{cases}\n2x_1 - x_2 + 3x_3 + 2x_4 = 7, \\
x_1 + x_2 + x_3 - 3x_4 = -5, \\
x_j \ge 0, \quad (j = 1, 4).\n\end{cases}
$$
\n
$$
Z = x_1 + 3x_2 - 2x_3 - x_4(extr)
$$
\n11. 
$$
\begin{cases}\n3x_1 + x_2 - x_3 + 5x_4 = 4, \\
x_1 + 3x_2 - 2x_3 - x_4 = 2, \\
x_j \ge 0, \quad (j = 1, 4).\n\end{cases}
$$
\n
$$
Z = -x_1 + x_2 - 2x_3 + x_4(extr)
$$
\n13. 
$$
\begin{cases}\n2x_1 + 3x_2 + 4x_3 + 2x_4 = 10, \\
3x_1 + 7x_2 - 4x_3 - 3x_4 = -2, \\
x_j \ge 0, \quad (j = 1, 4).\n\end{cases}
$$
\n
$$
Z = x_1 + 3x_2 - 2x_3 + x_4(extr)
$$
\n15. 
$$
\begin{cases}\n3x_1 + 4x_2 - x_3 + 3x_4 = 8, \\
x_1 + 5x_2 - x_3 - 2x_4 = -2, \\
x_j \ge 0, \quad (j = 1, 4).\n\end{cases}
$$
\n
$$
Z = -2x_1 + 3x_2 + x_3 + x_4(extr)
$$
\n17. 
$$
\begin{cases}\n2x_1 - x_2 + 3x_3 + 2x_4 = 4, \\
3x_1 + 3x_2 + 3x_3 + 2x_4 = 4, \\
3x_1 + 3x_2 + 3x_3 + 2x_4 = 6, \\
x_j \ge 0, \quad (j = 1, 4).\n\end{cases}
$$
\n18. 
$$
\begin{cases}\n2x_1 - x_2 + 3x_3 + x_4(extr) \\
2x_1 - 3x_2 + x_3 - 2x_4 = 1, \\
2x_1 - 3x_2 + x_3 - 2x_4 = 1, \\
-x_j \ge 0, \quad (j = 1, 4).\n\end{cases}
$$

$$
Z = 2x_1 + 3x_2 - x_3 - 3x_4(extr)
$$
  
\n10. 
$$
\begin{cases} x_1 - 2x_2 - 3x_3 + x_4 = 3, \\ 2x_1 - x_2 + 4x_3 + x_4 = 5, \\ x_j \ge 0, (j = \overline{1,4}). \end{cases}
$$
  
\n
$$
Z = 2x_1 + 3x_2 + x_3 - x_4(extr)
$$
  
\n12. 
$$
\begin{cases} 4x_1 + x_2 + x_3 = 0, \\ 2x_1 - 2x_2 + x_3 - 3x_4 = -4, \\ x_j \ge 0, (j = \overline{1,4}). \end{cases}
$$
  
\n14. 
$$
\begin{cases} x_1 + 5x_2 + 4x_3 - x_4 = 1, \\ 2x_1 + 10x_2 + 8x_3 + x_4 = 3, \\ x_j \ge 0, (j = \overline{1,4}). \end{cases}
$$
  
\n16. 
$$
\begin{cases} x_1 + x_2 + 2x_3 + 3x_4 = 1, \\ x_1 \ge 0, (j = \overline{1,4}). \end{cases}
$$
  
\n17. 
$$
Z = 2x_1 - 3x_2 - 4x_3 + x_4(extr)
$$
  
\n18. 
$$
\begin{cases} x_1 + x_2 + 2x_3 + 3x_4 = 1, \\ 3x_1 - x_2 - x_3 - 2x_4 = -4, \\ x_j \ge 0, (j = \overline{1,4}). \end{cases}
$$
  
\n19. 
$$
Z = x_1 + 2x_2 - 2x_3 + x_4(extr)
$$
  
\n10. 
$$
\begin{cases} 2x_1 + 2x_2 - x_3 + 2x_4 = 6, \\ 4x_1 + 3x_2 - x_3 + 2x_4 = 6, \\ x_j \ge 0, (j = \overline{1,4}). \end{cases}
$$
  
\n11. 
$$
Z = -2x_1 - x_2 + 3x_3 + 4x_4(extr)
$$
  
\n20. 
$$
\begin{cases} x_1 + 3x_2 - x_3 + 2x_4 = 4, \\ 5x_1 + 2x_2 + 2x_3 + x_4 = 1
$$

$$
Z = x_1 - 2x_2 - 3x_3 + 4x_4(e^{-x}x)
$$
  
\n21. 
$$
\begin{cases} 3x_1 - 2x_2 + 2x_3 + x_4 = 3, \\ x_1 + 5x_2 - x_3 + 2x_4 = 5, \\ x_1 \ge 0, \quad (j = \overline{1, 4}). \end{cases}
$$
  
\n
$$
Z = 3x_1 + 2x_2 + x_3 - 3x_4(e^{-x}x)
$$
  
\n23. 
$$
\begin{cases} 3x_1 - x_2 + 3x_3 - x_4 = 6, \\ -x_1 + x_2 + 2x_3 + 3x_4 = 3, \\ x_1 \ge 0, \quad (j = \overline{1, 4}). \end{cases}
$$
  
\n
$$
Z = -x_1 + 2x_2 + 3x_3 + x_4(e^{-x}x)
$$
  
\n25. 
$$
\begin{cases} 2x_1 + x_2 - 2x_3 + x_4 = 9, \\ x_1 + 2x_2 - x_3 + x_4 = 9, \\ x_1 \ge 0, \quad (j = \overline{1, 4}). \end{cases}
$$
  
\n
$$
Z = -x_1 - x_2 - 2x_3 + 4x_4(e^{-x}x)
$$
  
\n27. 
$$
\begin{cases} 3x_1 + 2x_2 - x_3 + 2x_4 = 5, \\ x_1 - 4x_2 + 3x_3 - x_4 = 7, \\ x_1 \ge 0, \quad (j = \overline{1, 4}). \end{cases}
$$
  
\n
$$
Z = 2x_1 - x_2 + 2x_3 - x_4(e^{-x}x)
$$
  
\n29. 
$$
\begin{cases} 2x_1 + x_2 + 3x_3 - x_4 = 22, \\ -x_1 + 2x_2 - x_3 + 2x_4 = -1, \\ x_1 \ge 0, \quad (j = \overline{1, 4}). \end{cases}
$$
  
\n
$$
Z = x_1 + x_2 + 2x_3 - x_4(e^{-x}x)
$$
  
\n31. 
$$
\begin{cases} 3x_1 - x_2 + x_3 + 2x_4 = 11, \\ x_1 - 2x_2 - x_3 - x_4 = -4, \\ x_1
$$

r) 
$$
Z = -2x_1 - x_2 + 3x_3 + 2x_4(e^{-x}t)
$$
  
\n22. 
$$
\begin{cases} 3x_1 - x_2 + 2x_3 - x_4 = 12, \\ 4x_1 + 3x_2 - 2x_3 + 3x_4 = -12, \\ 3x_3 \ge 0, \quad (j = \overline{1,4}). \end{cases}
$$
  
\n
$$
Z = -2x_1 - x_2 + 2x_3 + x_4(e^{-x}t)
$$
  
\n24. 
$$
\begin{cases} 2x_1 + x_2 + x_3 + 2x_4 = 3, \\ x_1 - x_2 + x_3 - 3x_4 = 0, \\ x_j \ge 0, \quad (j = \overline{1,4}). \end{cases}
$$
  
\nr) 
$$
Z = x_1 - 2x_2 + x_3 + x_4(e^{-x}t)
$$
  
\n26. 
$$
\begin{cases} 2x_1 + x_2 - x_3 + x_4 = 7, \\ -x_1 - 2x_2 + 3x_3 - 4x_4 = -7, \\ x_j \ge 0, \quad (j = \overline{1,4}). \end{cases}
$$
  
\nr) 
$$
Z = x_1 + x_2 + 2x_3 - 2x_4(e^{-x}t)
$$
  
\n28. 
$$
\begin{cases} -x_1 + 3x_2 + 2x_3 - 2x_4 = 12, \\ 2x_1 + x_2 + x_3 + 2x_4 = 7, \\ x_j \ge 0, \quad (j = \overline{1,4}). \end{cases}
$$
  
\n
$$
Z = x_1 + 3x_2 - x_3 + 3x_4(e^{-x}t)
$$
  
\n30. 
$$
\begin{cases} x_1 + 2x_2 - x_3 + 3x_4 = 9, \\ 2x_1 - x_2 + 3x_3 - x_4 = 8, \\ x_j \ge 0, \quad (j = \overline{1,4}). \end{cases}
$$
  
\n
$$
Z = -2x_1 + x_2 + 3x_3 - x_4 = 8, \\ x_j \ge 0, \quad (j = \overline{1,4}). \end{cases}
$$
  
\n32. 
$$
\begin{cases} 2x_1 + x_2 - x_3 + 2x_4 = 9, \\ x_1 - x
$$

$$
Z = -x_1 - x_2 - 2x_3 + 6x_4(extr)
$$
  
\n33. 
$$
\begin{cases} 2x_1 - x_2 + x_3 + x_4 = 5, \\ x_1 + 2x_2 - x_3 + 2x_4 = 4, \\ x_j \ge 0, \quad (j = \overline{1, 4}). \end{cases}
$$
  
\n
$$
Z = 3x_1 - 2x_2 + x_3 + 3x_4(extr)
$$
  
\n35. 
$$
\begin{cases} -x_1 + 3x_2 + x_3 - 4x_4 = 18, \\ -3x_1 - x_2 + 4x_3 - 2x_4 = 8, \\ x_j \ge 0, \quad (j = \overline{1, 4}). \end{cases}
$$
  
\n
$$
Z = 3x_1 + x_2 + 2x_3 - x_4(extr)
$$
  
\n37. 
$$
\begin{cases} 2x_1 + 3x_2 + 5x_3 - 2x_4 = 33, \\ 3x_1 - x_2 + x_3 + 6x_4 = 9, \\ x_j \ge 0, \quad (j = \overline{1, 4}). \end{cases}
$$
  
\n
$$
Z = 3x_1 - 2x_2 - x_3 + 4x_4(extr)
$$
  
\n39. 
$$
\begin{cases} 3x_1 - 2x_2 + 3x_3 + x_4 = 15, \\ x_1 + 2x_2 - 2x_3 - 2x_4 = 10, \\ x_j \ge 0, \quad (j = \overline{1, 4}). \end{cases}
$$
  
\n
$$
Z = -x_1 + x_2 + 2x_3 - x_4 + 7(extr)
$$
  
\n41. 
$$
\begin{cases} 4x_1 + x_2 - 2x_3 + 2x_4 = 14, \\ -x_1 - 2x_2 + 3x_3 - x_4 = -9, \\ x_j \ge 0, \quad (j = \overline{1, 4}). \end{cases}
$$
  
\n
$$
Z = -x_1 + 3x_2 + 2x_3 - 4x_4 + 3(extr)
$$
  
\n43. 
$$
\begin{cases} x_1 - 3x_2 + x_3 + 3x_4 = 3, \\ x_1 + 2x_2 - 3x_3 - 4x_4 = -5, \\ x_j
$$

$$
Z = 2x_1 + x_2 - x_3 + x_4(e^{-x})
$$
\n34. 
$$
\begin{cases}\nx_1 + 3x_2 + 4x_3 - 2x_4 = 26, \\
2x_1 - 2x_2 + 3x_3 - 3x_4 = 14, \\
x_j \ge 0, \quad (j = \overline{1, 4}).\n\end{cases}
$$
\n
$$
Z = -2x_1 - x_2 + 2x_3 + x_4(e^{-x})
$$
\n36. 
$$
\begin{cases}\n2x_1 - 3x_2 - x_3 - x_4 = -3, \\
x_1 - 2x_2 + x_3 + x_4 = -2, \\
x_j \ge 0, \quad (j = \overline{1, 4}).\n\end{cases}
$$
\n
$$
Z = -2x_1 - 2x_3 + 3x_3 + 2x_4(e^{-x})
$$
\n38. 
$$
\begin{cases}\n-x_1 + 2x_2 - 2x_3 - 4x_4 = -4, \\
2x_1 + x_2 - x_3 + 2x_4 = 3, \\
x_j \ge 0, \quad (j = \overline{1, 4}).\n\end{cases}
$$
\n
$$
Z = -x_1 + x_2 + 2x_3 - x_4(e^{-x})
$$
\n40. 
$$
\begin{cases}\n4x_1 + 2x_2 + x_3 - 4x_4 = 18, \\
x_j \ge 0, \quad (j = \overline{1, 4}).\n\end{cases}
$$
\n
$$
Z = x_1 + 2x_2 + 2x_3 - 2x_4(e^{-x})
$$
\n42. 
$$
\begin{cases}\n4x_1 + 2x_2 + x_3 - 4x_4 = 7, \\
x_1 + 3x_2 + 2x_3 - 2x_4(e^{-x})\n\end{cases}
$$
\n43. 
$$
\begin{cases}\n2x_1 - x_2 - x_3 + x_4 = 7, \\
x_1 + 3x_2 + 2x_3 - x_4 = 10, \\
x_j \ge 0, \quad (j = \overline{1, 4}).\n\end{cases}
$$
\n
$$
ext{tr}
$$
\n
$$
Z = -3x_1 + x_2 - 2x_3 + x_4 = 4, \\
x_1 - 3x_2 + 2x_3 - 2x_4 = -
$$

$$
Z = -3x_1 + 2x_2 - 2x_3 + x_4 (extr)
$$
\n
$$
45. \begin{cases}\n3x_1 - 6x_2 - x_3 + x_4 = 7, \\
2x_1 - x_2 + x_3 + 3x_4 = 5,\n\end{cases}
$$
\n
$$
46. \begin{cases}\nx_1 - 3x_2 + 2x_3 + 5x_4 = 7, \\
2x_1 - x_2 + x_3 + 3x_4 = 5,\n\end{cases}
$$
\n
$$
Z = 3x_1 - x_2 + x_3 - 4x_4 (extr)
$$
\n
$$
Z = 3x_1 - x_2 + x_3 - 4x_4 (extr)
$$
\n
$$
Z = x_1 + x_2 - 2x_3 + x_4 = 6,
$$
\n
$$
x_j \ge 0, \quad (j = \overline{1,4}).
$$
\n
$$
Z = x_1 + x_2 - 2x_3 - x_4 + 6(extr)
$$
\n
$$
48. \begin{cases}\nx_1 - 2x_2 - 3x_3 + 4x_4 = 6, \\
3x_1 + x_2 + 2x_3 - 2x_4 = 4,\n\end{cases}
$$
\n
$$
x_j \ge 0, \quad (j = \overline{1,4}).
$$
\n
$$
Z = -2x_1 + 3x_2 + 2x_3 - 3x_4 (extr)
$$
\n
$$
Z = -x_1 - x_2 + 2x_3 + x_4 + 2(extr)
$$
\n
$$
49. \begin{cases}\n2x_1 - 3x_2 - 2x_3 + x_4 = 3, \\
3x_1 - x_2 + 5x_3 - 2x_4 = 1,\n\end{cases}
$$
\n
$$
50. \begin{cases}\n3x_1 - 2x_2 + 4x_3 - x_4 = 5, \\
2x_1 + x_2 - x_3 - 3x_4 = 3, \\
3x_1 - x_2 + 5x_3 - 2x_4 = 1,\n\end{cases}
$$
\n
$$
50. \begin{cases}\n3x_1 - 2x_2 + 4x_3 - x_4 = 5, \\
2x_1 + x_2 - x_3 - 3x_4 = 3, \\
2x_1 + x_2 - x_3 - 3x_4 = 3
$$

## *Двоїсті задачі лінійного програмування ДЛЯ САМОСТІЙНОЇ РОБОТИ*

*Завдання 6.1. Скласти двоїсту задачу до задачі лінійного програмування:* ahha:<br>=  $3x_1 + (2b + c)x_2 - (2c + b)x_3 + ax_4 \rightarrow min$ 

$$
y\sinh A:
$$
  
\n
$$
Z = 3x_1 + (2b + c)x_2 - (2c + b)x_3 + ax_4 \rightarrow min
$$
  
\n
$$
\begin{cases}\n2ax_1 + (2a - 3c)x_2 + (8b - 2c)x_3 \le 2a, \\
x_1 + (3a - 4b)x_2 + (2a + 3c)x_3 \ge 2b, \\
3x_1 + (a + b)x_2 + (b - c)x_3 \ge 3c, \\
x_1 \ge 0, \quad x_2 \ge 0, \quad x_3 \ge 0.\n\end{cases}
$$

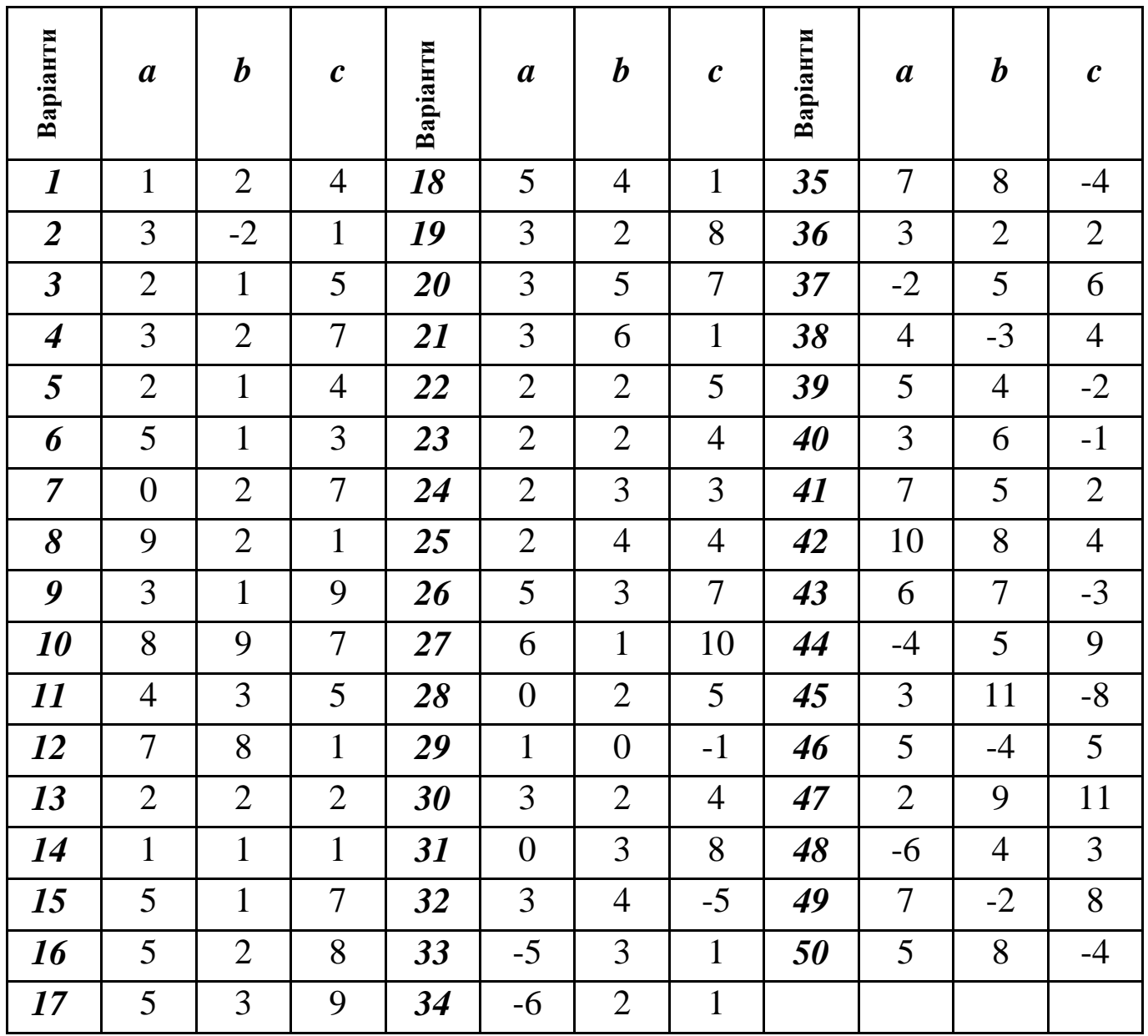

Завдання 6.2. Перевірити, чи для вказаної задачі лінійного програмування оптимальним буде запропонований план.

$$
Z = 5x_1 + 12x_2 + 4\tilde{o}_3 \quad (m\tilde{a}\tilde{o})
$$
  
\n1. 
$$
\begin{cases} x_1 + 2x_2 + x_3 \le 10, \\ 2x_1 - x_2 + 3x_3 = 2, \\ x_j \ge 0, \quad j = \overline{1,3}, \\ X = (0; 4; 2) \end{cases}
$$

$$
Z = 2x_1 + 3x_2 \quad (m^3i)
$$
  
\n
$$
\begin{cases}\n2x_1 + 3x_2 \le 30, \\
x_1 + 2x_2 \ge 10, \\
\tilde{o}_1 - \tilde{o}_2 \ge 0, \\
x_j \ge 0, \quad j = \overline{1, 2}, \\
X = (10; 10/3).\n\end{cases}
$$

$$
Z = x_1 + 10x_2 + 6\tilde{o}_3 + \tilde{o}_4 \quad (m^3 i)
$$
  
\n
$$
\begin{cases}\n5x_2 + 3x_3 + \tilde{o}_4 = 15, \\
x_1 + x_2 + 4x_3 + \tilde{o}_4 = 19,\n\end{cases}
$$
  
\n
$$
x_j \ge 0, \quad j = 1, 4,
$$
  
\n
$$
X=(16; 3; 0; 0).
$$

$$
Z = 12x_1 - 4x_2 + 2\tilde{o}_3 \quad (m^3 i)
$$
  
7. 
$$
\begin{cases} 2x_1 - 3x_2 + x_3 = 1, \\ x_1 + 2x_2 + x_3 \ge 2, \\ x_j \ge 0, \quad j = \overline{1,3}, \end{cases}
$$
  

$$
X = (0; 1/5; 8/5).
$$

$$
Z = 4x_1 + 3x_2 + 5\tilde{o}_3 \quad (m\tilde{a}\tilde{o})
$$
  
\n2. 
$$
\begin{cases} x_1 + x_3 \le 6, \\ x_1 + x_2 + 2x_3 = 5, \\ x_j \ge 0, \quad j = \overline{1, 3}, \end{cases}
$$
  
\n
$$
X = (2; 3; 0).
$$
  
\n
$$
Z = 2x_1 - x_2 + 4 \quad (m^3i)
$$
  
\n
$$
\begin{cases} x_1 + x_2 \ge 3, \\ x_1 + 4x_2 \le 9, \\ \tilde{o}_2 \ge 1, \\ x_j \ge 0, \quad j = \overline{1, 2}, \end{cases}
$$
  
\n
$$
X = (1; 2).
$$

$$
Z = 12x_1 - 4x_2 + 2\tilde{o}_3 \quad (m\tilde{a}\tilde{o})
$$
  
6. 
$$
\begin{cases} 2x_1 - 3x_2 + x_3 = 2, \\ x_1 + 2x_2 + x_3 \ge 4, \end{cases}
$$

$$
x_j \ge 0, \quad j = \overline{1,3},
$$

$$
X = (16/7; 6/7; 0).
$$

$$
Z = x_1 + 2x_2 + 2\tilde{o}_3 \quad (m^3 i)
$$
  
8. 
$$
\begin{cases} 2x_1 + x_2 - x_3 = 1, \\ x_1 + 2x_2 + x_3 \ge 4, \\ x_j \ge 0, \quad j = \overline{1,3}, \end{cases}
$$
  

$$
X = (2; 0; 3).
$$

$$
Z = 8x_1 - 20x_2 + 6\tilde{o}_3 \quad (m^3i) \qquad Z = x_1 + 10x_2 + 6\tilde{o}_3 + 4x_1 + 3x_2 + 3x_3 = 5,
$$
  
\n9. 
$$
\begin{cases} x_1 + 3x_2 + 3x_3 = 5, \\ 3x_1 - 4x_2 + x_3 \le 2, \end{cases}
$$
  
\n10. 
$$
\begin{cases} 5x_2 + 3x_3 + \tilde{o}_4 = 2 \\ x_1 + x_2 + 4x_3 + \tilde{o}_4 \end{cases}
$$
  
\n $x_j \ge 0, \quad j = \overline{1, 3}, \quad x_j \ge 0, \quad j = \overline{1, 4},$   
\n $X=(0; 1; 2/3).$   
\n $X=(1; 0; 9; 0).$ 

$$
Z = 4x_1 + 6x_2 \quad (m^3i)
$$
\n
$$
Z = -60x_1 + 80x_2 \quad (m^3i)
$$
\n
$$
Z = -60x_1 + 80x_2 \quad (m^3i)
$$
\n
$$
Z = -60x_1 + 80x_2 \quad (m^3i)
$$
\n
$$
Z = -60x_1 + 80x_2 \quad (m^3i)
$$
\n
$$
Z = -60x_1 + 80x_2 \quad (m^3i)
$$
\n
$$
Z = -60x_1 + 80x_2 \quad (m^3i)
$$
\n
$$
Z = -60x_1 + 80x_2 \quad (m^3i)
$$
\n
$$
Z = -60x_1 + 80x_2 \quad (m^3i)
$$
\n
$$
Z = -60x_1 + 80x_2 \quad (m^3i)
$$
\n
$$
Z = -60x_1 + 80x_2 \quad (m^3i)
$$
\n
$$
Z = -60x_1 + 80x_2 \quad (m^3i)
$$
\n
$$
Z = -60x_1 + 80x_2 \quad (m^3i)
$$
\n
$$
Z = -60x_1 + 80x_2 \quad (m^3i)
$$
\n
$$
Z = -60x_1 + 80x_2 \quad (m^3i)
$$
\n
$$
Z = -60x_1 + 80x_2 \quad (m^3i)
$$
\n
$$
Z = -60x_1 + 80x_2 \quad (m^3i)
$$
\n
$$
Z = -60x_1 + 80x_2 \quad (m^3i)
$$
\n
$$
Z = -60x_1 + 80x_2 \quad (m^3i)
$$
\n
$$
Z = -60x_1 + 80x_2 \quad (m^3i)
$$
\n
$$
Z = -60x_1 + 80x_2 \quad (m^3i)
$$
\n
$$
Z = -60x_1 + 80x_2 \quad (m^3i)
$$
\n
$$
Z = -60x_1 + 80x_2 \quad (m^3i)
$$
\n
$$
Z = -60x_1 + 80x_2 \quad (m^3i)
$$
\

$$
Z = 2x_1 + 3x_2 + 10 \quad (max)
$$
\n
$$
Z = 30x_1 + 12x_2
$$
\n
$$
\begin{cases}\n3x_1 + 2x_2 \le 18, \\
-x_1 + x_2 \le 6, \\
\tilde{o}_1 + \tilde{o}_2 \ge 3, \\
x_j \ge 0, \quad j = \overline{1, 2},\n\end{cases}
$$
\n
$$
I4. \quad\n\begin{cases}\n3x_1 + 2x_2 \le 1, \\
x_1 + x_2 \le 1, \\
x_j \ge 0, \\
x_j \ge 0,\n\end{cases}
$$
\n
$$
X = (6/5; 36/5).
$$
\n
$$
X = (0; 1).
$$

$$
Z = 2x_1 + 10x_2 \quad (min)
$$
  
\n15.  
\n
$$
\begin{cases}\nx_1 + 2x_2 \le 12, \\
3x_1 - x_2 \le 15, \\
\tilde{o}_1 + \tilde{o}_2 \ge 3, \\
x_j \ge 0, \quad j = \overline{1, 2}, \\
X = (3; 0).\n\end{cases}
$$

$$
Z = x_1 + 10x_2 + 6\tilde{o}_3 + \tilde{o}_4 \quad (m\tilde{a}\tilde{o})
$$
  
\n
$$
\begin{cases}\n5x_2 + 3x_3 + \tilde{o}_4 = 27, \\
x_1 + x_2 + 4x_3 + \tilde{o}_4 \ge 19,\n\end{cases}
$$
  
\n10.  
\n
$$
\begin{aligned}\nx_j \ge 0, \quad j = \overline{1, 4}, \\
X = (1; 0; 9; 0).\n\end{aligned}
$$

$$
Z = -60x_1 + 80x_2 \quad (m^3i)
$$
  
\n
$$
\begin{cases}\n9x_1 + 8x_2 \le 72, \\
3x_1 - 7x_2 \le 21, \\
7\tilde{o}_1 + 7\tilde{o}_2 \ge 49, \\
x_j \ge 0, \quad j = \overline{1, 2}, \\
X = (224/29; 9/1).\n\end{cases}
$$

$$
Z = 30x_1 + 12x_2 + 10
$$
 (*min*)  
14. 
$$
\begin{cases} 3x_1 + 2x_2 \le 6, \\ x_1 + x_2 \le 1, \\ x_j \ge 0, \quad j = \overline{1, 2}, \end{cases}
$$
  

$$
X=(0; 1).
$$

$$
Z = -3x_1 + 15x_2 \quad (min)
$$
  
\n
$$
\begin{cases}\n4x_1 + 7x_2 \le 28, \\
x_1 + x_2 \ge 3, \\
3\tilde{o}_1 - 2\tilde{o}_2 \ge 2, \\
x_j \ge 0, \quad j = \overline{1, 2}, \\
X = (8/5; 7/5).\n\end{cases}
$$

$$
Z = 3x_1 + 2x_2 + 10
$$
 (*max*)  
\n
$$
\begin{cases}\nx_1 - x_2 \le 10, \\
-x_1 + x_2 \le 1, \\
\tilde{\sigma}_1 + \tilde{\sigma}_2 \ge 2, \\
x_j \ge 0, \quad j = \overline{1, 2}, \\
X = (9; 2).\n\end{cases}
$$

$$
Z = 4x_1 + 12x_2 \quad (min)
$$
  
\n
$$
\begin{cases}\n2x_1 + 3x_2 \le 18, \\
-x_1 + 3x_2 \le 9, \\
2\tilde{o}_1 - \tilde{o}_2 \le 10, \\
x_j \ge 0, \quad j = \overline{1, 2}, \\
X = (3; 2).\n\end{cases}
$$

$$
Z = 5x_1 + 12x_2 + 4\tilde{o}_3 \quad (m\tilde{a}\tilde{o})
$$
  
21. 
$$
\begin{cases} x_1 + 2x_2 + x_3 \le 10, \\ 2x_1 - x_2 + 3x_3 = 2, \\ x_j \ge 0, \quad j = \overline{1,3}, \end{cases}
$$
  

$$
X = (14/5; 18/5; 0).
$$

$$
Z = 2x_1 + 3x_2 \quad (m^3 i)
$$
  
\n
$$
\begin{cases}\n2x_1 + 3x_2 \le 30, \\
x_1 + 2x_2 \ge 10, \\
\tilde{o}_1 - \tilde{o}_2 \ge 0, \\
x_j \ge 0, \quad j = \overline{1, 2}, \\
X = (10/3; 10/3).\n\end{cases}
$$

$$
Z = x_1 + x_2 \quad (max)
$$
  
\n
$$
\begin{cases}\n4x_1 + 6x_2 \ge 24, \\
x_1 + 2x_2 \le 14, \\
-5\tilde{o}_1 + 3\tilde{o}_2 \le 15, \\
x_j \ge 0, \quad j = \overline{1, 2}, \\
X = (43/5; 2).\n\end{cases}
$$

$$
Z = -30x_1 - 36x_2 \quad (min)
$$
  
\n
$$
\begin{cases}\n9x_1 + 5x_2 \ge 45, \\
7x_1 + 6x_2 \le 42, \\
\tilde{o}_1 + 2\tilde{o}_2 \le 8, \\
x_j \ge 0, \quad j = \overline{1, 2}, \\
X = (5, 2; 0, 2).\n\end{cases}
$$

$$
z = 4x1 + 3x2 + 5δ3 (màδ)
$$
  
\n22. 
$$
\begin{cases} x_1 + x_3 \le 6, \\ x_1 + x_2 + 2x_3 = 5, \\ x_j \ge 0, \quad j = \overline{1,3}, \end{cases}
$$
  
\nX= (3; 0; 1).

$$
Z = 12x_1 - 4x_2 + 2\tilde{o}_3 \quad (m\tilde{a}\tilde{o})
$$
  
**24.** 
$$
\begin{cases} 2x_1 - 3x_2 + x_3 = 2, \\ x_1 + 2x_2 + x_3 \ge 4, \end{cases}
$$

$$
x_j \ge 0, \quad j = \overline{1, 3},
$$

$$
X=(0; 2/5; 16/5)
$$

$$
Z = -2x_1 + 5x_2 + 12 \quad (max)
$$
  
\n
$$
\begin{cases}\n-x_1 + x_2 \ge 2, \\
x_1 - 3x_2 \le 0, \\
\delta_1 + \delta_2 \le 10, \\
x_j \ge 0, \quad j = \overline{1, 2}, \\
X = (0; 10).\n\end{cases}
$$

$$
Z = 30x_1 + 12x_2 + 10
$$
 (*max*)  
\n27. 
$$
\begin{cases} 3x_1 + 2x_2 \le 6, \\ x_1 + x_2 \le 1, \\ x_j \ge 0, \quad j = \overline{1, 2}, \end{cases}
$$
  
\n
$$
X = (2; 0).
$$

$$
Z = -3x_1 + 4x_2 \quad (m^3i)
$$
  
\n
$$
\begin{cases}\n9x_1 + 8x_2 \le 72, \\
3x_1 - 7x_2 \le 21, \\
7\tilde{o}_1 + 7\tilde{o}_2 \ge 49, \\
x_j \ge 0, \quad j = \overline{1, 2}, \\
X = (1; 7).\n\end{cases}
$$

$$
Z = 4x_1 + 6x_2 \quad (max)
$$
  
\n31. 
$$
\begin{cases} 3x_1 + x_2 \ge 9, \\ x_1 + 2x_2 \le 8, \\ \tilde{o}_1 + 6\tilde{o}_2 \ge 12, \\ x_j \ge 0, \quad j = \overline{1,2}, \end{cases}
$$
  
\n
$$
X = (42/17; 27/17).
$$

$$
Z = 10x_1 + 30x_2 \quad (min)
$$
  
\n26. 
$$
\begin{cases} x_1 + 2x_2 \le 15, \\ 2x_1 + x_2 \le 14, \\ 2\tilde{o}_1 + 4\tilde{o}_2 \ge 24, \\ x_j \ge 0, \quad j = \overline{1, 2}, \\ X = (16/3; 10/3). \end{cases}
$$

$$
Z = 5x_1 + 6x_2 \quad (min)
$$
  
**28.** 
$$
\begin{cases} 3x_1 + 5x_2 \le 15, \\ 5x_1 + 2x_2 \le 10, \\ x_j \ge 0, \quad j = \overline{1, 2}, \end{cases}
$$
  

$$
X = (1; 2).
$$

$$
Z = 3x_1 + 2x_2 + 10 \quad (max)
$$
  
30. 
$$
\begin{cases} x_1 - x_2 \le 10, \\ -x_1 + x_2 \le 1, \\ \tilde{\sigma}_1 + \tilde{\sigma}_2 \ge 2, \\ x_j \ge 0, \quad j = \overline{1, 2}, \\ X = (5; 3). \end{cases}
$$

$$
Z = -30x_1 + 40x_2 \quad (max)
$$
  
\n32. 
$$
\begin{cases} 9x_1 + 8x_2 \le 72, \\ 3x_1 - 7x_2 \le 21, \\ 7\tilde{o}_1 + 7\tilde{o}_2 \ge 49, \\ x_j \ge 0, \quad j = \overline{1, 2}, \\ X = (0; 9). \end{cases}
$$

$$
Z = 2x_1 + 3x_2 + 10
$$
 (*min*)  
\n
$$
\begin{cases}\n3x_1 + 2x_2 \le 18, \\
-x_1 + x_2 \le 6, \\
\tilde{o}_1 + \tilde{o}_2 \ge 3, \\
x_j \ge 0, \quad j = \overline{1, 2}, \\
X = (3; 0).\n\end{cases}
$$

$$
Z = -3x_1 + 15x_2 \quad (max)
$$
  
\n35. 
$$
\begin{cases} 4x_1 + 7x_2 \le 28, \\ x_1 + x_2 \ge 3, \\ 3\tilde{o}_1 - 2\tilde{o}_2 \ge 2, \\ x_j \ge 0, \quad j = \overline{1, 2}, \end{cases}
$$
  
\n
$$
X = (0; 7).
$$

$$
Z = 3x_1 + 2x_2 + 10
$$
 (*min*)  
\n37. 
$$
\begin{cases}\nx_1 - x_2 \le 10, \\
-x_1 + x_2 \le 1, \\
\tilde{o}_1 + \tilde{o}_2 \ge 2, \\
x_j \ge 0, \quad j = \overline{1, 2}, \\
X = (9; 2).\n\end{cases}
$$

$$
Z = 4x_1 + 12x_2 \quad (max)
$$
  
39. 
$$
\begin{cases} 2x_1 + 3x_2 \le 18, \\ -x_1 + 3x_2 \le 9, \\ 2\tilde{o}_1 - \tilde{o}_2 \le 10, \\ x_j \ge 0, \quad j = \overline{1, 2}, \\ X = (3; 4). \end{cases}
$$

$$
Z = x_1 - x_2 \quad (max)
$$
  
34. 
$$
\begin{cases} 4x_1 - 3x_2 \le 6, \\ x_1 + 4x_2 \le 16, \\ 2\tilde{o}_1 - 4\tilde{o}_2 \le 18, \\ x_j \ge 0, \quad j = \overline{1, 2}, \\ X = (5/7; 19/7). \end{cases}
$$

$$
Z = x_1 + x_2 \quad (min)
$$
  
36. 
$$
\begin{cases} 4x_1 + 6x_2 \ge 24, \\ x_1 + 2x_2 \le 14, \\ -5\tilde{o}_1 + 3\tilde{o}_2 \le 15, \\ x_j \ge 0, \quad j = \overline{1, 2}, \\ X = (22/3; 8/3). \end{cases}
$$

$$
Z = 2x_1 + 10x_2 \quad (max)
$$
  
38. 
$$
\begin{cases} x_1 + 2x_2 \le 12, \\ 3x_1 - x_2 \le 15, \\ \tilde{o}_1 + \tilde{o}_2 \ge 3, \\ x_j \ge 0, \quad j = \overline{1, 2}, \\ X = (0; 6). \end{cases}
$$

$$
Z = -30x_1 - 36x_2 \quad (max)
$$
  
\n
$$
\begin{cases}\n9x_1 + 5x_2 \ge 45, \\
7x_1 + 6x_2 \le 42, \\
\tilde{o}_1 + 2\tilde{o}_2 \le 8, \\
x_j \ge 0, \quad j = \overline{1, 2}, \\
X = (5; 0).\n\end{cases}
$$

$$
Z = x_1 + 10x_2 + 6\delta_3 + \delta_4 \quad (m^3 \tilde{t})
$$
\n41. 
$$
\begin{cases}\n5x_2 + 3x_3 + \delta_4 = 15, \\
x_1 + x_2 + 4x_3 + \delta_4 = 19,\n\end{cases}
$$
\n
$$
x_j \ge 0, \quad j = 1, 4,
$$
\n
$$
X = (4; 0; 0; 15).
$$
\n
$$
Z = 12x_1 - 4x_2 + 2\delta_3 \quad (m^3 \tilde{t})
$$
\n
$$
\begin{cases}\n2x_1 - 3x_2 + x_3 = 1, \\
x_1 + 2x_2 + x_3 \ge 2, \\
x_j \ge 0, \quad j = 1, 3,\n\end{cases}
$$
\n
$$
X = (1/8; 0; 13/8).
$$
\n
$$
Z = 8x_1 - 20x_2 + 6\delta_3 \quad (m^3 \tilde{t})
$$
\n45. 
$$
\begin{cases}\nx_1 + 3x_2 + 3x_3 = 5, \\
3x_1 - 4x_2 + x_3 \le 2, \\
x_j \ge 0, \quad j = 1, 3,\n\end{cases}
$$
\n
$$
X = (0; 1/3; 4/3)
$$
\n
$$
Z = -2x_1 + 5x_2 + 12 \quad (min)
$$
\n
$$
\begin{cases}\n-x_1 + x_2 \ge 2, \\
x_1 - 3x_2 \le 0, \\
\delta_1 + \delta_2 \le 10, \\
x_j \ge 0, \quad j = 1, 2,\n\end{cases}
$$
\n
$$
X = (2; 5).
$$
\n
$$
Z = x_1 - x_2 \quad (min)
$$
\n
$$
\begin{cases}\n4x_1 - 3x_2 \le 6, \\
x_1 + 4x_2 \le 16, \\
2\delta_1 - 4\delta_2 \le 18, \\
x_j \ge 0, \quad j = 1, 2,\n\end{cases}
$$
\n
$$
X = (0; 4).
$$

 $Z = 5x_1 + 6x_2$  (*max*) **42.**  $\begin{cases} 3x_1 + 5x_2 \le 15, \\ 5x_1 + 2x_2 \le 10, \end{cases}$  $x_j \ge 0, \quad j = \overline{1,2},$  $X=(20/19; 45/19).$  $Z = x_1 + 2x_2 + 2\tilde{o}$  (*m*<sup>3</sup>*i*) **44.**  $\begin{cases} 2x_1 + x_2 - x_3 = 1, \\ x_1 + 2x_2 + x_3 \ge 4, \end{cases}$  $x_i \geq 0$ ,  $j = \overline{1,3}$ ,  $X=(0; 5/3; 2/3).$  $Z = x_1 + 10x_2 + 6\tilde{o}_3 + \tilde{o}_4$  (màõ) **46.**  $\begin{cases} 5x_2 + 3x_3 + 6_4 = 27, \\ x_1 + x_2 + 4x_3 + 6_4 \ge 19, \end{cases}$  $x_i \geq 0$ ,  $j = \overline{1, 4}$  $X=(0; 3; 4; 0)$  $Z = 10x_1 + 30x_2$  (max) **48.**  $\begin{cases} x_1 + 2x_2 \le 15, \\ 2x_1 + x_2 \le 14, \\ 2\tilde{o}_1 + 4\tilde{o}_2 \ge 24, \end{cases}$  $x_i \geq 0$ ,  $j = \overline{1,2}$ ,  $X=(0; 7.5)$ .  $Z = 2x_1 - x_2 + 4$  (*m*<sup>3</sup>*i*) 50.  $\begin{cases} x_1 + x_2 \ge 3, \\ x_1 + 4x_2 \le 9, \\ \tilde{o}_2 \ge 1, \end{cases}$  $x_j \ge 0, \quad j = \overline{1, 2},$  $X=(5; 1).$ 

### *Транспортна задача*

### *ЗАВДАННЯ ДЛЯ САМОСТІЙНОЇ РОБОТИ*

*Завдання 7. Знайти оптимальний розв'язок транспортної задачі, якщо відома матриця вартості перевезень (Сij) одиниці вантажу, запаси (аi) і потреби (bj) вантажів. Початковий опорний план побудувати двома методами: методом північно-західного кута (діагональним) та методом найменшої вартості; перевірити на оптимальність методом потенціалів. Вказати, чи оптимальний план єдиний чи ні (в останньому випадку виписати ще один оптимальний план).*

$$
C_{ij} = \begin{pmatrix} 15 & 3 & 5 & 10 \\ 12 & 8 & 5 & 7 \\ 6 & 7 & 4 & 8 \end{pmatrix}, \t C_{ij} = \begin{pmatrix} 6 & 7 & 8 & 10 \\ 4 & 2 & 6 & 5 \\ 7 & 3 & 8 & 2 \end{pmatrix},
$$
  
\n
$$
a_{i} = 350; 250; 150, \t a_{i} = 200; 350; 250, \t b_{j} = 140; 305; 240; 100.
$$
  
\n
$$
C_{ij} = \begin{pmatrix} 12 & 3 & 5 & 10 \\ 13 & 10 & 2 & 8 \\ 10 & 5 & 8 & 7 \end{pmatrix}, \t C_{ij} = \begin{pmatrix} 8 & 9 & 10 & 4 \\ 5 & 6 & 7 & 8 \\ 3 & 10 & 11 & 12 \end{pmatrix},
$$
  
\n
$$
a_{i} = 150; 250; 100, \t a_{i} = 250; 120; 220, \t b_{j} = 240; 160; 100; 80.
$$
  
\n
$$
C_{ij} = \begin{pmatrix} 5 & 4 & 3 & 8 \\ 8 & 7 & 6 & 4 \\ 10 & 11 & 8 & 10 \end{pmatrix}, \t C_{ij} = \begin{pmatrix} 8 & 9 & 10 & 3 \\ 5 & 7 & 7 & 6 \\ 3 & 10 & 11 & 12 \end{pmatrix},
$$
  
\n
$$
a_{i} = 190; 180; 120, \t a_{i} = 200; 150; 250, \t b_{j} = 270; 140; 100; 110, \t b_{j} = 180; 140; 120; 80.
$$

$$
C_{ij} = \begin{pmatrix} 6 & 8 & 12 & 10 \\ 10 & 12 & 11 & 13 \\ 10 & 7 & 8 & 6 \end{pmatrix}
$$
  
\n**7.** (10 7 8 6)  
\n $a_i = 450$ ; 150; 180,  
\n $b_j = 220$ ; 180; 210; 150.  
\n $C_{ij} = \begin{pmatrix} 5 & 9 & 7 & 12 \\ 10 & 8 & 9 & 11 \\ 10 & 8 & 9 & 7 \end{pmatrix}$ ,  
\n $a_i = 280$ ; 190; 160,  
\n $b_j = 180$ ; 210; 170; 120.  
\n $C_{ij} = \begin{pmatrix} 6 & 5 & 1 & 2 \\ 2 & 4 & 3 & 7 \\ 9 & 8 & 10 & 5 \end{pmatrix}$ ,  
\n**11.** (9 8 10 5)  
\n $a_i = 120$ ; 130; 90,  
\n $b_j = 95$ ; 105; 130; 70.  
\n $C_{ij} = \begin{pmatrix} 9 & 9 & 14 & 13 \\ 4 & 6 & 7 & 8 \\ 3 & 10 & 9 & 5 \end{pmatrix}$ ,  
\n**13.** (3 10 9 5)  
\n $a_i = 180$ ; 140; 220,  
\n $b_j = 100$ ; 110; 140; 160.  
\n $C_{ij} = \begin{pmatrix} 5 & 9 & 6 & 8 \\ 10 & 8 & 7 & 11 \\ 10 & 9 & 6 & 5 \end{pmatrix}$ ,  
\n $a_i = 280$ ; 150; 120,  
\n $b_i = 170$ ; 220; 160; 130.

 $C_{ij} = \begin{pmatrix} 14 & 13 & 12 & 11 \\ 8 & 10 & 12 & 9 \\ 10 & 9 & 8 & 7 \end{pmatrix}$ ,  $a_i = 200; 190; 130,$  $b_i = 120; 180; 200; 200.$  $C_{ij} = \begin{pmatrix} 9 & 10 & 8 & 7 \\ 6 & 5 & 3 & 10 \\ 3 & 2 & 9 & 8 \end{pmatrix}$ ,  $a_i = 280; 180; 90,$  $b_i = 220; 100; 200; 70.$  $C_{ij} = \begin{pmatrix} 10 & 9 & 8 & 7 \\ 4 & 3 & 5 & 6 \\ 9 & 7 & 10 & 11 \end{pmatrix}$ ,  $a_i = 200; 170; 250,$  $b_i = 190; 130; 230; 110.$  $C_{ij} = \begin{pmatrix} 5 & 6 & 7 & 4 \\ 1 & 4 & 3 & 2 \\ 7 & 8 & 10 & 9 \end{pmatrix},$ <br>**14.**  $a_i = 120; 140; 100,$  $b_i = 85; 115; 120; 90.$  $C_{ij} = \begin{pmatrix} 2 & 2 & 4 & 5 \\ 6 & 7 & 3 & 4 \\ 9 & 7 & 8 & 6 \end{pmatrix},$ <br>**16.**  $a_i = 170; 130; 80,$  $b_i = 160; 180; 120; 140.$ 

$$
C_{ij} = \begin{pmatrix} 4 & 4 & 5 & 6 \\ 3 & 2 & 7 & 8 \\ 2 & 10 & 5 & 9 \end{pmatrix},
$$
  
\n17. (2 10 5 9)  
\n $a_i = 340; 160; 200,$   
\n $b_j = 180; 220; 185; 135.$   
\n
$$
C_{ij} = \begin{pmatrix} 5 & 2 & 3 & 7 \\ 3 & 4 & 7 & 2 \\ 5 & 6 & 7 & 8 \end{pmatrix},
$$
  
\n19. (3 4 7 2)  
\n10. (40; 120,  
\n $b_j = 160; 100; 140; 30.$   
\n $b_j = 160; 100; 140; 30.$   
\n21. (4 5)  
\n21. (5 4 5)  
\n21. (3 2 6 8)  
\n $a_i = 210; 170; 190,$   
\n $b_j = 180; 200; 150; 120.$   
\n $b_j = 180; 200; 210,$   
\n $b_j = 130; 170; 140; 160.$   
\n
$$
C_{ij} = \begin{pmatrix} 5 & 8 & 10 & 3 \\ 7 & 3 & 1 & 3 \\ 2 & 4 & 6 & 5 \end{pmatrix},
$$
  
\n25. (4 6 5)  
\n $a_i = 340; 210; 320,$   
\n $b_j = 180; 140; 150; 170.$ 

 $C_{ij} = \begin{pmatrix} 13 & 12 & 10 & 11 \\ 7 & 10 & 6 & 8 \\ 4 & 3 & 4 & 9 \end{pmatrix}$ ,  $a_i = 190; 110; 90,$  $b_i = 100; 110; 120; 80.$  $C_{ij} = \begin{pmatrix} 2 & 1 & 3 & 3 \\ 5 & 7 & 3 & 4 \\ 9 & 8 & 7 & 6 \end{pmatrix}$ ,  $a_i = 170; 130; 250,$  $b_i = 160; 180; 140; 120.$  $C_{ij} = \begin{pmatrix} 9 & 8 & 9 & 10 \\ 6 & 8 & 5 & 7 \\ 3 & 2 & 4 & 6 \end{pmatrix}$ ,  $a_i = 130; 100; 180,$  $b_i = 190; 110; 80; 90.$  $C_{ij} = \begin{pmatrix} 3 & 5 & 7 & 9 \\ 8 & 4 & 6 & 3 \\ 7 & 6 & 4 & 2 \end{pmatrix},$ <br>24.  $a_i = 220; 150; 280,$  $b_i = 150; 200; 160.$  $C_{ij} = \begin{pmatrix} 12 & 14 & 13 & 10 \\ 11 & 5 & 6 & 3 \\ 2 & 3 & 5 & 4 \end{pmatrix}$ ,  $a_i = 280; 150; 120,$  $b_i = 140; 130; 180; 120.$ 

$$
C_{ij} = \begin{pmatrix} 10 & 8 & 7 & 6 \\ 3 & 5 & 9 & 4 \\ 4 & 2 & 2 & 9 \end{pmatrix}
$$
  
\n
$$
a_i = 200; \quad 175; \quad 225,
$$
  
\n
$$
b_j = 120; \quad 180; \quad 200; \quad 110.
$$
  
\n
$$
C_{ij} = \begin{pmatrix} 10 & 9 & 8 & 6 \\ 11 & 12 & 10 & 5 \\ 3 & 4 & 5 & 6 \end{pmatrix},
$$
  
\n
$$
a_i = 200; \quad 260; \quad 210,
$$
  
\n
$$
b_j = 210; \quad 180; \quad 200; \quad 160.
$$
  
\n
$$
C_{ij} = \begin{pmatrix} 5 & 6 & 9 & 2 \\ 8 & 3 & 10 & 7 \\ 2 & 10 & 9 & 6 \end{pmatrix},
$$
  
\n31. 
$$
C_{ij} = \begin{pmatrix} 5 & 4 & 9 \\ 8 & 7 & 5 & 4 \\ 8 & 7 & 5 & 4 \\ 6 & 3 & 7 & 9 \end{pmatrix},
$$
  
\n
$$
a_i = 180; \quad 320; \quad 250,
$$
  
\n
$$
b_j = 160; \quad 140; \quad 140; \quad 190.
$$
  
\n
$$
C_{ij} = \begin{pmatrix} 5 & 4 & 4 & 3 \\ 7 & 2 & 3 & 10 \\ 2 & 6 & 7 & 8 \end{pmatrix},
$$
  
\n35. 
$$
a_i = 150; \quad 160; \quad 220,
$$
  
\n
$$
b_j = 225; \quad 125; \quad 250; \quad 140.
$$

 $C_{ij} = \begin{pmatrix} 5 & 7 & 9 & 3 \\ 8 & 4 & 10 & 8 \\ 3 & 9 & 6 & 7 \end{pmatrix},$ <br>28.  $a_i = 280; 150; 180,$  $b_i = 160; 140; 180; 150.$  $C_{ij} = \begin{pmatrix} 4 & 5 & 9 & 8 \\ 9 & 7 & 6 & 3 \\ 2 & 1 & 4 & 10 \end{pmatrix}$ ,  $a_i = 220; 120; 150,$  $b_i = 110; 230; 150; 200.$  $C_{ij} = \begin{pmatrix} 9 & 8 & 7 & 10 \\ 10 & 6 & 5 & 4 \\ 3 & 4 & 6 & 9 \end{pmatrix}$ ,  $a_i = 200; 260; 200,$  $b_i = 170; 230; 158; 140.$  $C_{ij} = \begin{pmatrix} 11 & 10 & 12 & 7 \\ 9 & 8 & 7 & 6 \\ 6 & 5 & 4 & 9 \end{pmatrix},$ <br>34.  $a_i = 270; 130; 320,$  $b_j = 170; 230; 150; 200.$  $C_{ij} = \begin{pmatrix} 5 & 8 & 7 & 10 \\ 10 & 3 & 12 & 4 \\ 8 & 9 & 6 & 7 \end{pmatrix}$ ,  $a_i = 420; 240; 120,$  $b_i = 240; 190; 210; 150.$ 

$$
C_{ij} = \begin{pmatrix} 9 & 5 & 6 & 7 \\ 10 & 11 & 9 & 8 \\ 9 & 8 & 7 & 6 \end{pmatrix},
$$
  
\n37. (a<sub>i</sub> = 280; 170; 160,  
\nb<sub>j</sub> = 180; 210; 180; 120.  
\n
$$
C_{ij} = \begin{pmatrix} 8 & 10 & 14 & 12 \\ 4 & 7 & 10 & 9 \\ 3 & 11 & 5 & 7 \end{pmatrix},
$$
  
\na<sub>i</sub> = 150; 190; 250,  
\nb<sub>j</sub> = 100; 90; 140; 160.  
\n
$$
C_{ij} = \begin{pmatrix} 15 & 3 & 5 & 10 \\ 12 & 8 & 5 & 7 \\ 6 & 7 & 4 & 8 \end{pmatrix},
$$
  
\na<sub>i</sub> = 350; 250; 150,  
\nb<sub>j</sub> = 100; 230; 120; 180.  
\n
$$
C_{ij} = \begin{pmatrix} 12 & 3 & 5 & 10 \\ 13 & 10 & 2 & 8 \\ 10 & 5 & 8 & 7 \end{pmatrix},
$$
  
\na<sub>i</sub> = 150; 250; 100,  
\nb<sub>j</sub> = 250; 70; 65; 185.  
\n
$$
C_{ij} = \begin{pmatrix} 5 & 4 & 3 & 8 \\ 8 & 7 & 6 & 4 \\ 10 & 11 & 8 & 10 \end{pmatrix},
$$
  
\na<sub>i</sub> = 190; 180; 120,  
\nb<sub>j</sub> = 270; 140; 100; 110.

 $C_{ij} = \begin{pmatrix} 10 & 9 & 8 & 7 \\ 3 & 4 & 5 & 6 \\ 7 & 6 & 10 & 11 \end{pmatrix}$ ,  $a_i = 180; 170; 250,$  $b_i = 190; 130; 230; 100.$  $C_{ij} = \begin{pmatrix} 6 & 5 & 1 & 2 \\ 2 & 4 & 3 & 7 \\ 9 & 8 & 10 & 3 \end{pmatrix},$  $a_i = 120; 160; 90,$  $b_i = 80; 130; 125; 75.$  $C_{ij} = \begin{pmatrix} 6 & 7 & 8 & 10 \\ 4 & 2 & 6 & 5 \\ 7 & 3 & 8 & 2 \end{pmatrix},$ <br>42.  $a_i = 200; 350; 250,$  $b_i = 140; 305; 240; 100.$  $C_{ij} = \begin{pmatrix} 8 & 9 & 10 & 4 \\ 5 & 6 & 7 & 8 \\ 3 & 10 & 11 & 12 \end{pmatrix}$ ,  $a_i = 250; 120; 220,$  $b_i = 240; 160; 100; 80.$  $C_{ij} = \begin{pmatrix} 8 & 9 & 10 & 3 \\ 5 & 7 & 7 & 6 \\ 3 & 10 & 11 & 12 \end{pmatrix}$ ,  $a_i = 200; 150; 250,$  $b_i = 180; 140; 120;$ 80.

$$
C_{ij} = \begin{pmatrix} 6 & 8 & 12 & 10 \\ 10 & 12 & 11 & 13 \\ 10 & 7 & 8 & 6 \end{pmatrix},
$$
  
\n47. (10 7 8 6)  
\n
$$
a_i = 450; 150; 180,
$$
  
\n
$$
b_j = 220; 180; 210; 150.
$$
  
\n
$$
C_{ij} = \begin{pmatrix} 5 & 9 & 7 & 12 \\ 10 & 8 & 9 & 11 \\ 10 & 8 & 9 & 7 \end{pmatrix},
$$
  
\n49. (10 8 9 7)  
\n
$$
a_i = 280; 190; 160,
$$
  
\n
$$
b_j = 180; 210; 170; 120.
$$

$$
C_{ij} = \begin{pmatrix} 14 & 13 & 12 & 11 \\ 8 & 10 & 12 & 9 \\ 10 & 9 & 8 & 7 \end{pmatrix},
$$
  
\n**48.** (10 9 8 7)  
\n $a_i = 200; 190; 130,$   
\n $b_j = 120; 180; 200; 200.$   
\n**50.**  $C_{ij} = \begin{pmatrix} 9 & 10 & 8 & 7 \\ 6 & 5 & 3 & 10 \\ 3 & 2 & 9 & 8 \end{pmatrix},$   
\n $a_i = 280; 180; 90,$   
\n $b_j = 220; 100; 200; 70.$ 

# *Задачі цілочислового програмування САМОСТІЙНОЇ РОБОТИ*

*Завдання 7. Методом Гоморрі чи методом "гілок та меж" розв'язати задачу цілочислового програмування x<sup>j</sup> – цілі числа:*

$$
Z = 3x_1 + 5x_2 - 4 \quad (max) \qquad Z = 2
$$
\n1. 
$$
\begin{cases} 2x_1 + 4x_2 + x_3 = 7, \\ x_1 + x_2 + x_4 = 8, \\ -x_1 + x_2 + x_5 = 9, \\ x_i \ge 0, \quad i = \overline{1,5}. \end{cases}
$$
\n2. 
$$
\begin{cases} 2x_1 + 4x_2 + x_3 = 1, \\ x_1 + x_2 + x_3 = 1, \\ x_1 + x_2 + x_3
$$

$$
Z = 2x_1 + 4x_2 + 5x_3 \quad (max)
$$
  
\n
$$
\begin{cases}\n2x_1 + 4x_2 - x_3 \le 23, \\
x_1 + x_2 + 3x_3 \le 19, \\
-x_1 + x_2 + x_3 \le 17, \\
x_1, x_2, x_3 \ge 0.\n\end{cases}
$$
  
\n
$$
Z = 2x_1 - x_2 - 3x_3 + 5 \quad (min)
$$

$$
Z = 2x_1 - x_2 - 3x_3 + 5
$$
 (min)  
\n
$$
\begin{cases}\n2x_1 + 4x_2 - x_3 \le 21, \\
x_1 + x_2 + 3x_3 \le 17, \\
3x_1 + x_2 + x_3 \le 13, \\
x_1, x_2, x_3 \ge 0.\n\end{cases}
$$
\n
$$
Z = -5x_1 + 7x_2 - 4
$$
 (min)  
\n
$$
\begin{cases}\n-2x_1 + 3x_2 \le 14, \\
3x_1 - x_2 \le 4, \\
2x_1 - x_2 \le 17, \\
x_1, x_2 \ge 0.\n\end{cases}
$$
\n
$$
Z = -5x_1 - 3x_2 + 2
$$
 (min)  
\n8.  
\n
$$
\begin{cases}\n2x_1 - x_2 \le 19, \\
-2x_1 + x_2 \le 11, \\
x_1, x_2 \ge 0.\n\end{cases}
$$
\n
$$
Z = -6x_1 + 3x_2 - 5
$$
 (max)  
\n9.  
\n
$$
\begin{cases}\n-2x_1 + 2x_2 + x_3 = 7, \\
3x_1 - x_2 + x_4 = 4, \\
x_1, x_2, x_3, x_4 \ge 0.\n\end{cases}
$$

$$
Z = 7x_1 - 9x_2 + 2 \quad (max)
$$
\n11. 
$$
\begin{cases}\n3x_1 - x_2 \le 8, \\
-x_1 + 3x_2 \le 5, \\
2x_1 + 5x_2 \le 13, \\
x_1, x_2 \ge 0.\n\end{cases}
$$
\n
$$
Z = -7x_1 + 5x_2 - 4 \quad (min)
$$
\n
$$
\begin{cases}\n2x_1 - x_2 \le 7, \\
-x_1 + 2x_2 \le 11, \\
x_1 + 2x_2 = 10, \\
x_1, x_2 \ge 0.\n\end{cases}
$$
\n
$$
Z = 2x_1 - 3x_2 \quad (max)
$$
\n
$$
\begin{cases}\n2x_1 + 3x_2 \le 17, \\
-x_1 + 3x_2 \le 14, \\
5x_1 - 2x_2 \le 12, \\
x_1, x_2 \ge 0.\n\end{cases}
$$
\n
$$
Z = -3x_1 + 6x_2 - 5 \quad (max)
$$
\n
$$
\begin{cases}\n5x_1 - x_2 = 40, \\
-4x_1 + 3x_2 \le 16, \\
2x_1 - 2x_2 \le 17, \\
x_1, x_2 \ge 0.\n\end{cases}
$$

$$
Z = -7x_1 + 5x_2 + 3
$$
 (min)  
\n12. 
$$
\begin{cases} 2x_1 - x_2 = 5, \\ -x_1 + 3x_2 \le 11, \\ 5x_1 - 2x_2 + x_3 \le 13, \\ x_1, x_2 \ge 0. \end{cases}
$$
  
\n
$$
Z = -x_1 + 5x_2 + 7
$$
 (max)  
\n
$$
\begin{cases} 2x_1 + 4x_2 + x_3 = 19, \\ 3x_1 + 3x_2 + x_4 = 20, \\ 8x_1 - x_2 = 6, \\ x_j \ge 0, j = \overline{1, 4}. \end{cases}
$$
  
\n
$$
Z = -9x_1 - 7x_2 + 5
$$
 (min)  
\n
$$
\begin{cases} 3x_1 - x_2 \le 14, \\ -2x_1 + 6x_2 = 20, \\ -x_1 + 3x_2 \le 19, \\ x_1, x_2 \ge 0. \end{cases}
$$
  
\n
$$
Z = 3x_1 + 8x_2 + 2
$$
 (max)  
\n
$$
\begin{cases} -x_1 + 3x_2 \le 14, \\ -2x_1 + 3x_2 = 6, \\ 5x_1 - x_2 \le 12, \\ x_1, x_2 \ge 0. \end{cases}
$$

$$
Z = -7x_1 - 6x_2 + 19 \quad (max)
$$
\n19. 
$$
\begin{cases}\nx_1 + 2x_2 \le 10, \\
2x_1 + x_2 \le 10, \\
x_1 + x_2 \ge 2, \\
x_1, x_2 \ge 0.\n\end{cases}
$$
\n20. 
$$
Z = 3x_1 + 2x_2 + 3 \quad (min)
$$
\n
$$
\begin{cases}\nx_1 - 3x_2 \le 3, \\
x_1 + x_2 \ge 6, \\
-x_1 + 3x_2 \le 24, \\
x_1, x_2 \ge 0.\n\end{cases}
$$
\n21. 
$$
\begin{cases}\nx_1 + x_2 \le 6, \\
x_1 + x_2 \le 6, \\
x_1 + x_2 \le 6, \\
x_1 + x_2 \le 6,\n\end{cases}
$$
\n22. 
$$
Z = 4x_1 + 7x_2 + 5 \quad (min)
$$
\n23. 
$$
\begin{cases}\n5x_1 + 3x_2 \ge 15, \\
x_1 + x_2 \le 6, \\
x_1, x_2 \ge 0.\n\end{cases}
$$
\n24. 
$$
Z = 2x_1 + 3x_2 + 7 \quad (min)
$$
\n
$$
\begin{cases}\n3x_1 + x_2 \ge 9, \\
x_1 + 2x_2 \ge 8, \\
x_1 + 2x_2 \ge 8, \\
x_1 + 2x_2 \ge 10, \\
x_1, x_2 \ge 0.\n\end{cases}
$$
\n25. 
$$
\begin{cases}\n3x_1 + x_2 \ge 10, \\
x_1, x_2 \ge 0. \\
x_2 = 4x_1 + 9x_2 - 3 \quad (max)
$$
\n27. 
$$
\begin{cases}\n5x_1 - x_2 \le 12, \\
-x_1 + 3x_2 \le 14, \\
x_1, x_2 \ge 0.\n\end{cases}
$$
\n28. 
$$
Z = 8x_1 + 4x_2 + 22 \quad (min)
$$
\n29. 
$$
\begin{cases}\n5x_1 - 2x_2 \le 0, \\
-x_1 + x_2 \le 8, \\
10x_1 + 9x_2 \le 90, \\
x_1, x_2 \ge 0.\n\end{cases}
$$
\n30

$$
Z = 9x_1 + 3x_2 + 6 \quad (max)
$$
\n20. 
$$
\begin{cases}\n-5x_1 + 4x_2 \le 20, \\
5x_1 - 4x_2 \le 20, \\
8x_1 + 7x_2 \le 56,\n\end{cases}
$$
\n22. 
$$
\begin{cases}\n2x_1 + 3x_2 \ge 3, \\
-x_1 + 2x_2 \le 1, \\
3x_1 - x_2 \le 6,\n\end{cases}
$$
\n23. 
$$
Z = 8x_1 - 7x_2 - 3 \quad (max)
$$
\n24. 
$$
\begin{cases}\n5x_1 - x_2 \le 9, \\
15x_1 - 5x_2 \le 90, \\
25x_1 + 10x_2 \le 50, \\
x_1, x_2 \ge 0.\n\end{cases}
$$
\n25. 
$$
Z = 6x_1 + 5x_2 - 30 \quad (max)
$$
\n
$$
\begin{cases}\nx_1 + 2x_2 \ge 8, \\
2x_1 + x_2 \ge 8, \\
2x_1 - x_2 \ge 0,\n\end{cases}
$$
\n26. 
$$
\begin{cases}\nx_1 + 2x_2 \ge 8, \\
2x_1 - x_2 \ge 0, \\
x_1, x_2 \ge 0.\n\end{cases}
$$
\n27. 
$$
Z = -6x_1 - 8x_2 + 5 \quad (min)
$$
\n28. 
$$
\begin{cases}\nx_1 + 2x_2 \le 15, \\
3x_1 - x_2 \le 14, \\
x_1, x_2 \ge 0.\n\end{cases}
$$
\n29. 
$$
Z = -2x_1 - 2x_2 + 15 \quad (max)
$$
\n30. 
$$
\begin{cases}\n3x_1 + 4x_2 \ge 129, \\
5x_1 - 2x_2 \le 8, \\
4x_1 + 3x_2 \ge 12, \\
x_1, x_2 \ge 0.\n\end{cases}
$$

Z = 9x<sub>1</sub> - 6x<sub>2</sub> + 3 (min)  
\n31. 
$$
\begin{cases}\n-2x_1 + 2x_2 \le 9, \\
2x_1 - x_2 \le 3,\n\end{cases}
$$
\n32.   
\nZ = 7x<sub>1</sub> - 9x<sub>2</sub> + 2 (max)  
\n33. 
$$
\begin{cases}\n3x_1 - x_2 \le 8, \\
-x_1 + 3x_2 \le 5, \\
2x_1 + 5x_2 \le 13,\n\end{cases}
$$
\n34.   
\n2x<sub>1</sub> + 5x<sub>2</sub> \le 13,  
\nx<sub>1</sub>, x<sub>2</sub> \ge 0.  
\nZ = -7x<sub>1</sub> + 5x<sub>2</sub> - 4 (min)  
\n2x<sub>1</sub> - x<sub>2</sub> \le 7,  
\n35. 
$$
\begin{cases}\n2x_1 - x_2 \le 7, \\
-x_1 + 2x_2 \le 11, \\
x_1 + 2x_2 = 10, \\
x_1, x_2 \ge 0.\n\end{cases}
$$
\nZ = -x<sub>1</sub> + 5x<sub>2</sub> + 7 (max)  
\n2x<sub>1</sub> + 4x<sub>2</sub> + x<sub>3</sub> = 19,  
\n37. 
$$
\begin{cases}\n2x_1 + 4x_2 + x_3 = 19, \\
3x_1 + 3x_2 + x_4 = 20, \\
3x_1 - x_2 = 6, \\
x_2 = 0, i = \overline{1, 4}.\n\end{cases}
$$
\n38.   
\n82. 
$$
\begin{cases}\n2x_1 + 3x_2 \le 17, \\
-x_1 + 3x_2 \le 14, \\
5x_1 - 2x_2 \le 12, \\
x_1, x_2 \ge 0.\n\end{cases}
$$
\n39. 
$$
\begin{cases}\n2x_1 + 3x_2 \le 14, \\
5x_1 - 2x_2 \le 12, \\
x_1, x_2 \ge 0.\n\end{cases}
$$
\n40.

$$
Z = -6x_1 + 3x_2 - 5 \quad (max)
$$
\n32. 
$$
\begin{cases}\n-2x_1 + 2x_2 + x_3 = 7, \\
3x_1 - x_2 + x_4 = 4, \\
x_1, x_2, x_3, x_4 \ge 0.\n\end{cases}
$$
\n
$$
Z = -7x_1 + 5x_2 + 3 \quad (min)
$$
\n
$$
\begin{cases}\n2x_1 - x_2 = 5, \\
-x_1 + 3x_2 \le 11, \\
5x_1 - 2x_2 + x_3 \le 13, \\
x_1, x_2 \ge 0.\n\end{cases}
$$
\n
$$
Z = -x_1 + 5x_2 + 7 \quad (max)
$$
\n36. 
$$
\begin{cases}\n2x_1 + 4x_2 + x_3 = 19, \\
3x_1 + 3x_2 + x_4 = 20, \\
3x_1 - x_2 = 6, \\
x_i \ge 0, \quad i = 1, 4.\n\end{cases}
$$
\n
$$
Z = 7x_1 - 9x_2 + 2 \quad (max)
$$
\n
$$
\begin{cases}\n3x_1 - x_2 \le 8, \\
-x_1 + 3x_2 \le 5, \\
2x_1 + 5x_2 \le 13, \\
x_1, x_2 \ge 0.\n\end{cases}
$$
\n
$$
Z = -9x_1 - 7x_2 + 5 \quad (min)
$$
\n
$$
\begin{cases}\n3x_1 - x_2 \le 14, \\
-2x_1 + 6x_2 = 20, \\
-x_1 + 3x_2 \le 19, \\
x_1, x_2 \ge 0.\n\end{cases}
$$

$$
Z = -3x_1 + 6x_2 - 5 \quad (max)
$$
\n41. 
$$
\begin{cases}\n5x_1 - x_2 = 40, \\
-4x_1 + 3x_2 \le 16, \\
2x_1 - 2x_2 \le 17, \\
x_1, x_2 \ge 0.\n\end{cases}
$$
\n
$$
Z = -7x_1 - 6x_2 + 19 \quad (max)
$$
\n
$$
\begin{cases}\nx_1 + 2x_2 \le 10, \\
2x_1 + x_2 \le 10, \\
x_1 + x_2 \ge 2, \\
x_1, x_2 \ge 0.\n\end{cases}
$$
\n
$$
Z = -5x_1 + 7x_2 - 4 \quad (min)
$$
\n
$$
\begin{cases}\n-2x_1 + 3x_2 \le 14, \\
3x_1 - x_2 \le 4, \\
2x_1 - x_2 \le 17, \\
x_1, x_2 \ge 0.\n\end{cases}
$$
\n
$$
Z = 4x_1 + 7x_2 + 5 \quad (min)
$$
\n47. 
$$
\begin{cases}\n5x_1 + 3x_2 \ge 15, \\
x_1 + x_2 \le 6, \\
x_1, x_2 \ge 0.\n\end{cases}
$$
\n
$$
Z = -6x_1 - 8x_2 + 5 \quad (min)
$$
\n49. 
$$
\begin{cases}\nx_1 + 2x_2 \le 15, \\
x_1 + x_2 \le 14, \\
x_1, x_2 \ge 0.\n\end{cases}
$$

$$
Z = 3x_1 + 8x_2 + 2 \quad (max)
$$
\n42. 
$$
\begin{cases}\n-x_1 + 3x_2 \le 14, \\
-2x_1 + 3x_2 = 6, \\
5x_1 - x_2 \le 12,\n\end{cases}
$$
\n  
\n(3)  
\n
$$
Z = 9x_1 + 3x_2 + 6 \quad (max)
$$
\n
$$
\begin{cases}\n-5x_1 + 4x_2 \le 20, \\
5x_1 - 4x_2 \le 20, \\
8x_1 + 7x_2 \le 56,\n\end{cases}
$$
\n44. 
$$
\begin{cases}\n-5x_1 + 4x_2 \le 20, \\
5x_1 - 4x_2 \le 20, \\
8x_1 + 7x_2 \le 56,\n\end{cases}
$$
\n
$$
Z = 4x_1 - 3x_2 + 5 \quad (max)
$$
\n
$$
\begin{cases}\n2x_1 - x_2 \le 11, \\
x_1 + x_2 \le 13, \\
x_1, x_2 \ge 0.\n\end{cases}
$$
\n
$$
Z = 8x_1 - 7x_2 - 3 \quad (max)
$$
\n48. 
$$
\begin{cases}\n5x_1 - x_2 \le 9, \\
25x_1 + 10x_2 \le 50, \\
25x_1 + 10x_2 \le 50, \\
x_1, x_2 \ge 0.\n\end{cases}
$$
\n
$$
Z = 4x_1 + 9x_2 - 3 \quad (max)
$$
\n50. 
$$
\begin{cases}\n5x_1 - x_2 \le 12, \\
-x_1 + 3x_2 \le 14, \\
x_1, x_2 \ge 0.\n\end{cases}
$$

# *Динамічне програмування ЗАВДАННЯ ДЛЯ САМОСТІЙНОЇ РОБОТИ*

*Завдання. Для реалізації чотирьох інвестиційних проектів компанія планує виділити Х млн. грн. У залежності від ринкової ситуації реалізація цих проектів передбачає отримання відповідних прибутків, варіанти яких наведені в таблиці 1.Необхідно розрахувати оптимальний варіант вкладень інвестицій у відповідні проекти.* 

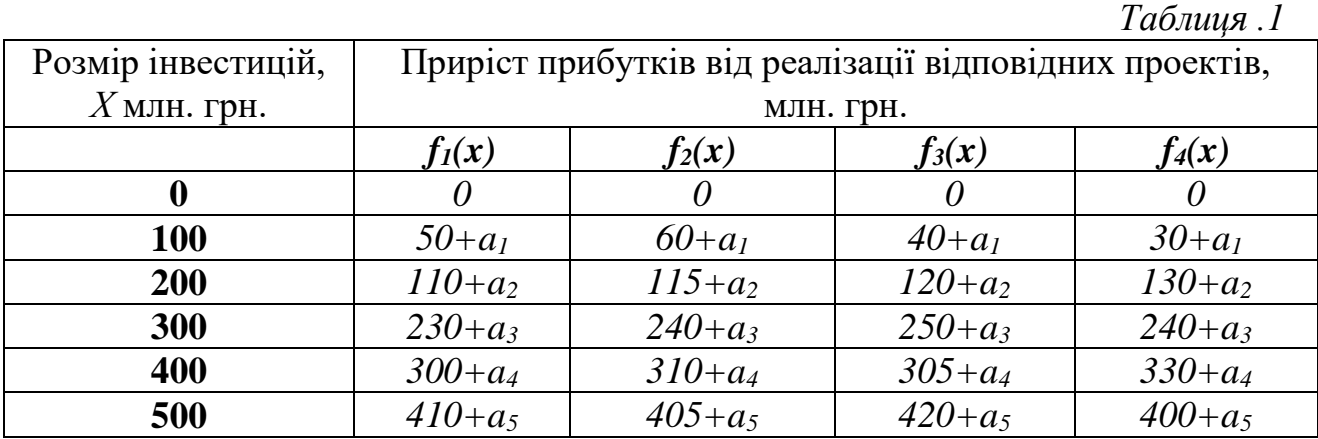

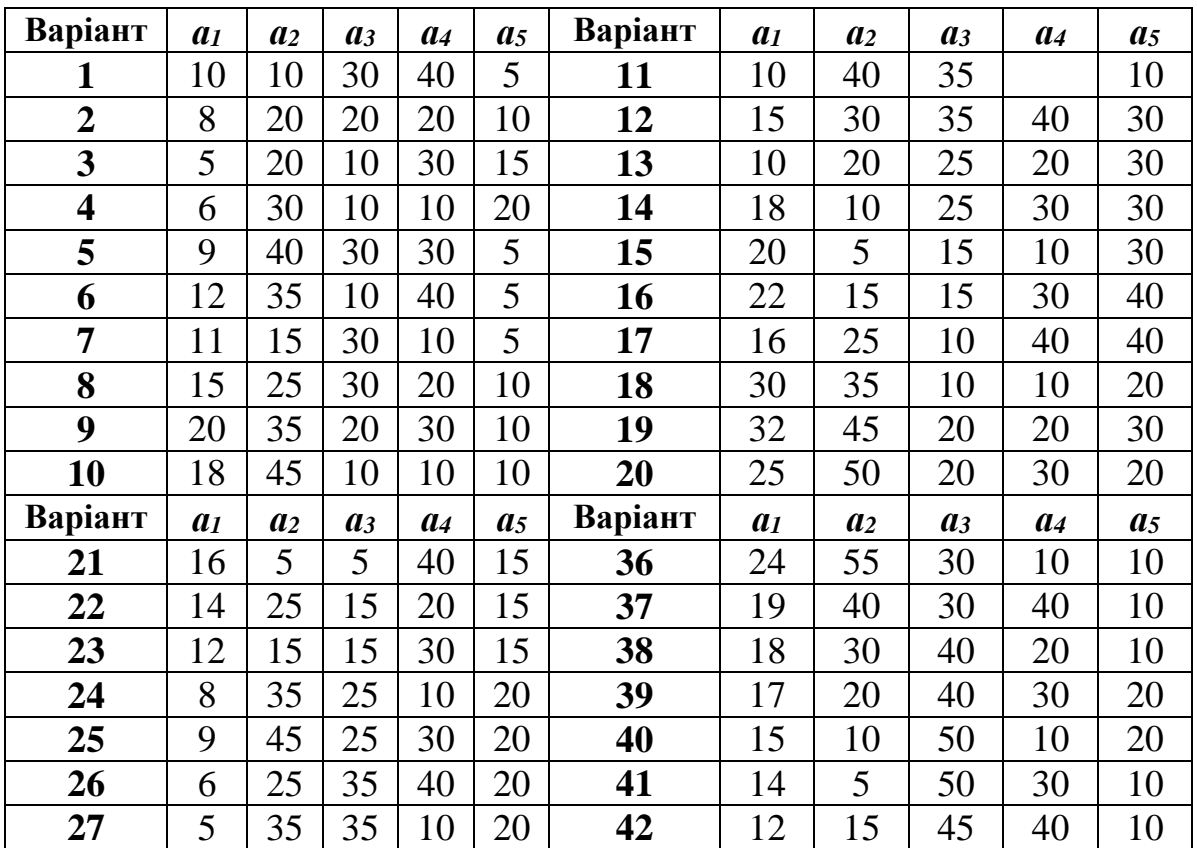

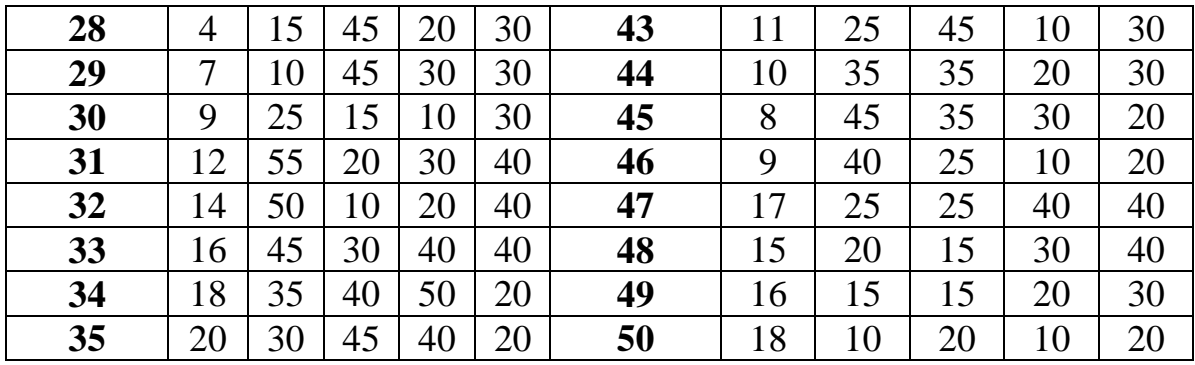

*Завдання 2. Розв'язати задачу по заміні обладнання. Статистичні дані наведені в таблиці 2.*

*Таблиця 2*

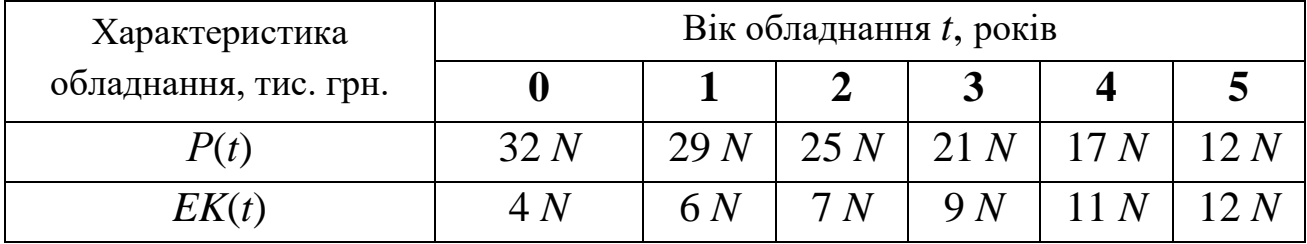

*V*(0)=15*N* тис. грн., *VZ*(*t*)=0 тис. грн.

(*N –* порядковий номер студента в групі).

# *Оптимізаційні моделі управління запасами ЗАВДАННЯ ДЛЯ САМОСТІЙНОЇ РОБОТИ*

*Завдання. Для проведення аварійного ремонту обладнання, придбаного підприємством, необхідно мати деяку деталь. Дана деталь є досить складною і її індивідуальне виготовлення вимагає відносно високих витрат. У зв'язку з цим доцільно замовити певну кількість деталей для запасу. На основі попередніх статистичних даних відомий розподіл імовірності попиту на цю деталь:*

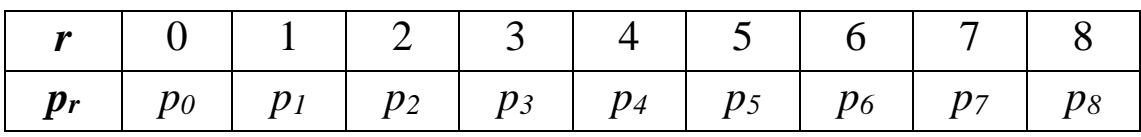

*Знайти оптимальний рівень запасу деталей за випадковим попитом, якщо відомо, що витрати на зберігання становлять С<sup>1</sup> грн., а через дефіцит – С<sup>2</sup> грн.*

*Числові значення параметрів наведені у таблицях 1 та 2.*

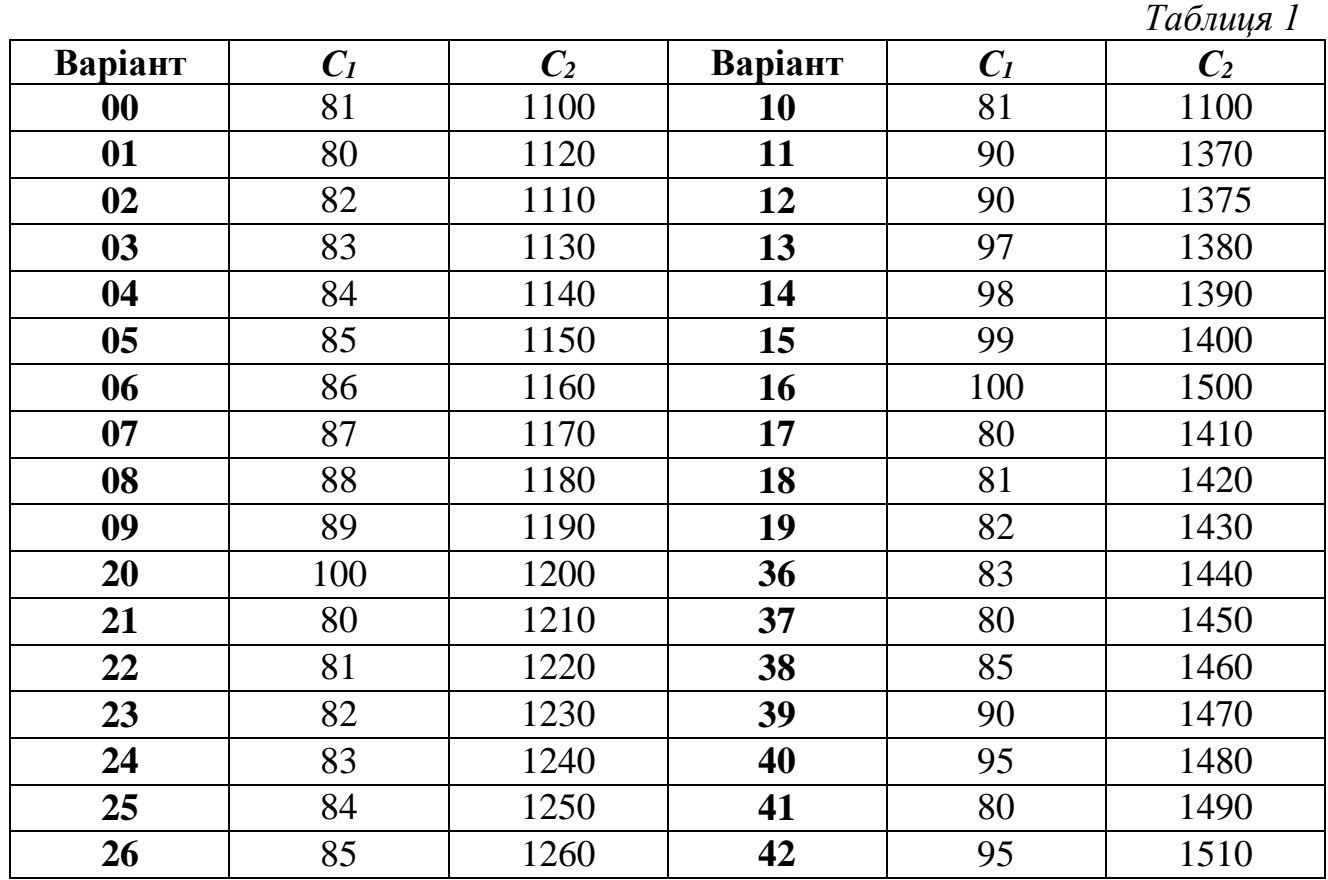

44

| 27 | 86 | 1270 | 43 | 85  | 1530 |
|----|----|------|----|-----|------|
| 28 | 87 | 1280 | 44 | 95  | 1540 |
| 29 | 88 | 1290 | 45 | 100 | 1550 |
| 30 | 89 | 1300 | 46 | 90  | 1560 |
| 31 | 90 | 1310 | 47 | 95  | 1570 |
| 32 | 91 | 1320 | 48 | 80  | 1580 |
| 33 | 92 | 1330 | 49 | 85  | 1590 |
| 34 | 93 | 1340 | 50 | 85  | 1600 |
| 35 | 94 | 1350 |    |     |      |

*Таблиця 2*

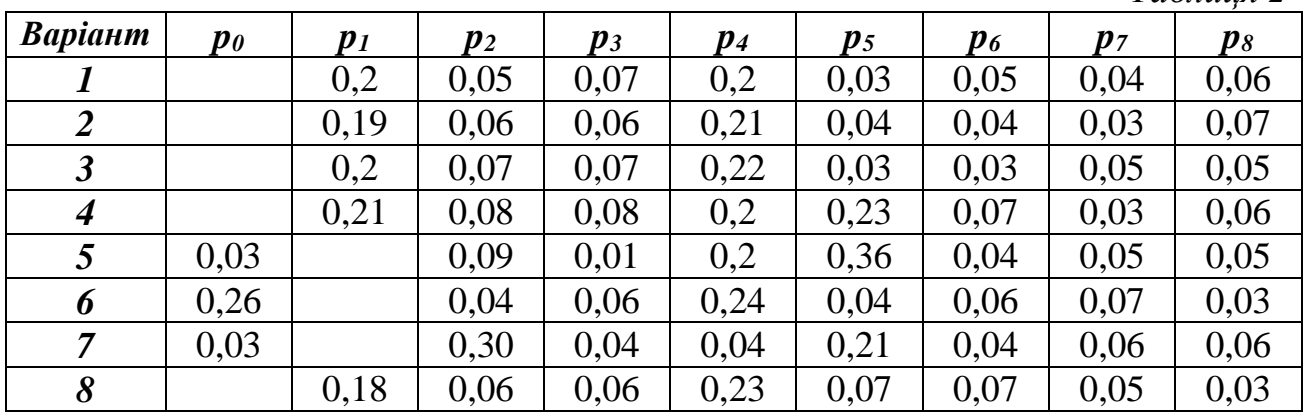

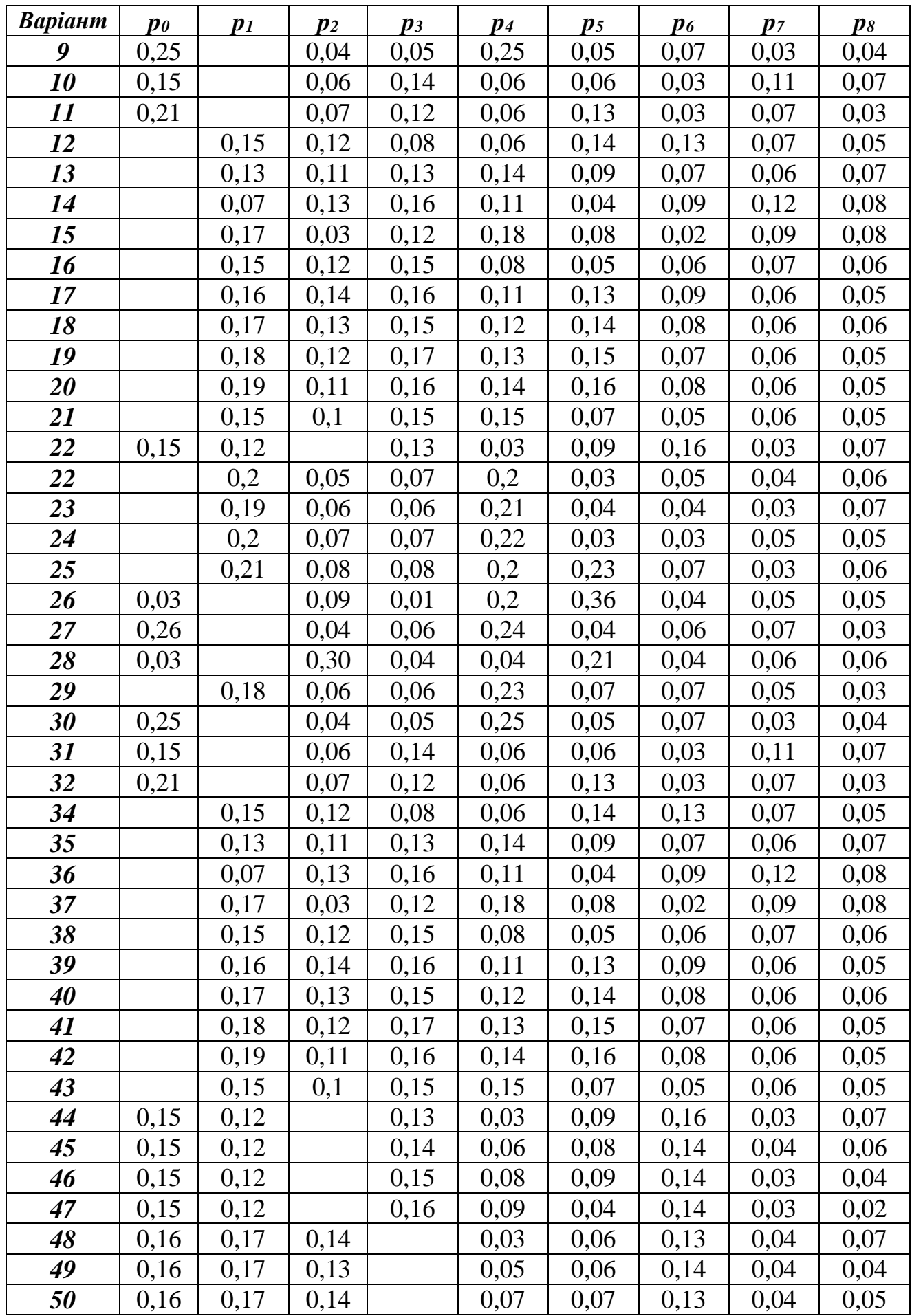

### *Системи масового обслуговування*

#### *ЗАВДАННЯ ДЛЯ САМОСТІЙНОЇ РОБОТИ*

*Завдання 12. У цеху m однотипних верстатів, які працюють незалежно один від одного. Неполадки, що виникають, носять випадковий характер і розподіляються за законом Пуассона. Протягом години в середньому виходить з ладу верстатів. Ці неполадки ліквідовує один механік, який протягом години може обслужити вимог.*

*Треба розрахувати: коефіцієнти простою вимог у черзі та в системі, коефіцієнт простою механіка та середній час очікування вимог у черзі. Окрім цього, розв'язати задачу для випадку, коли в цеху буде працювати два механіки.*

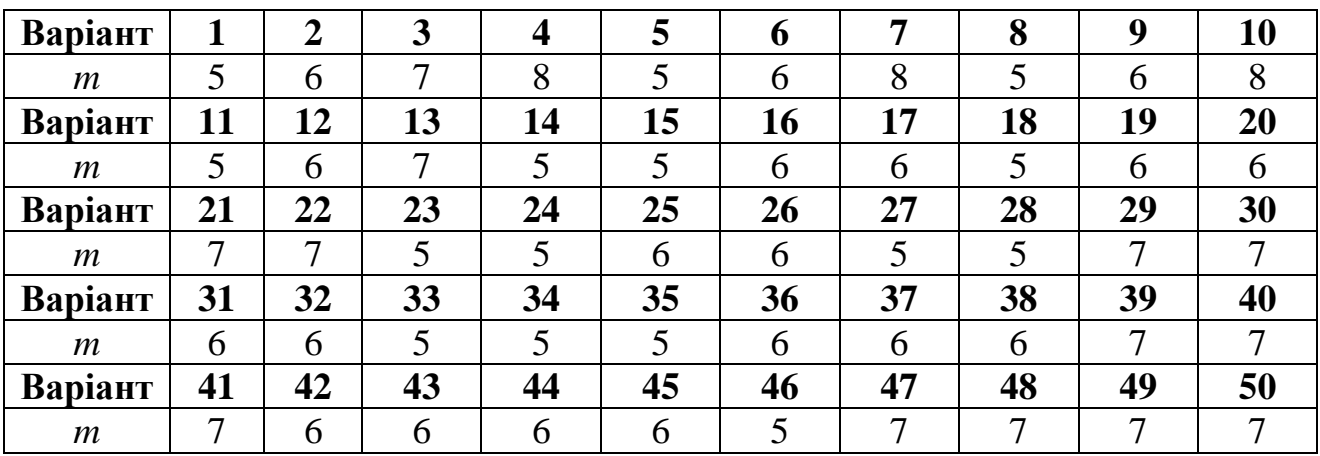

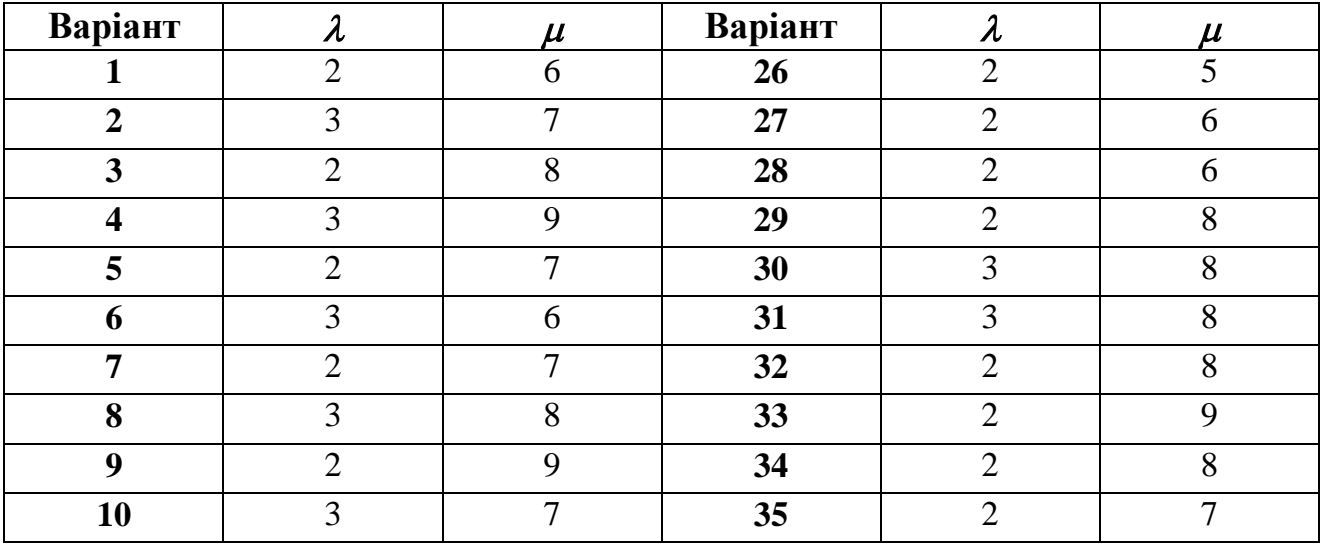

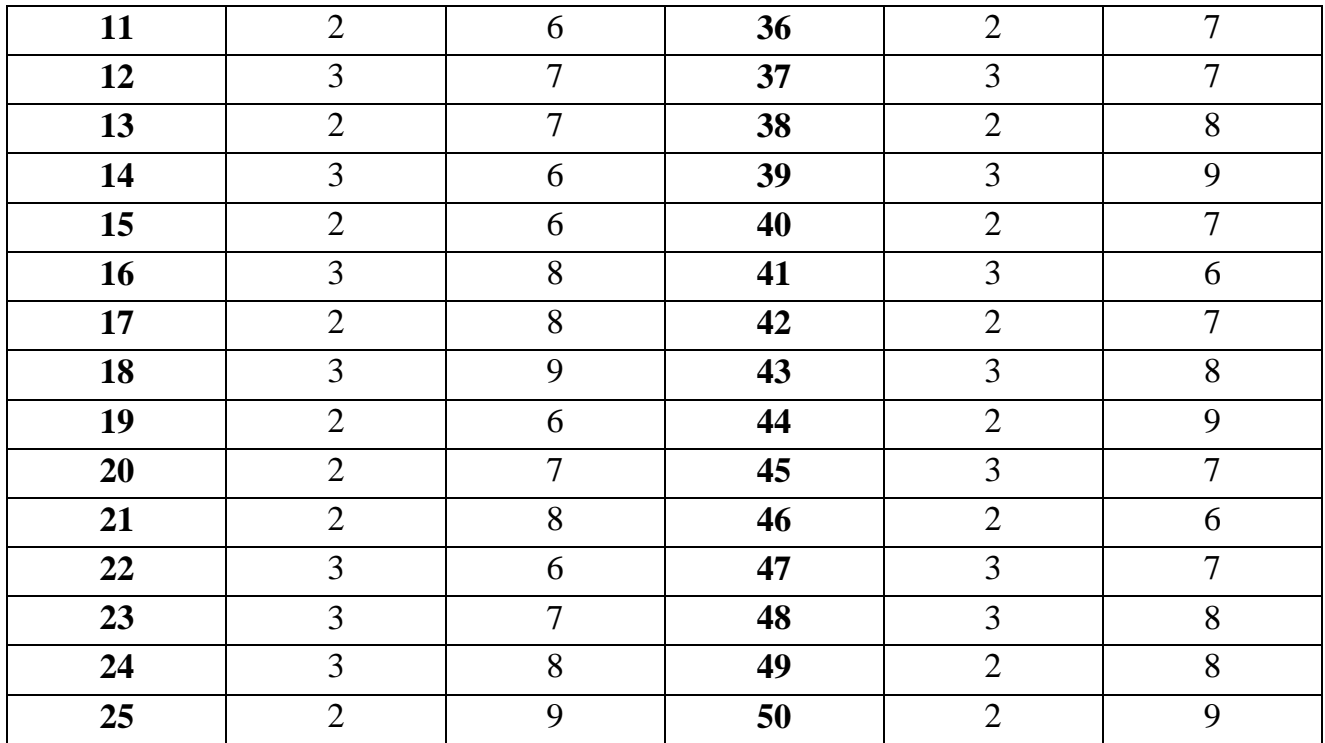

### *Сіткове моделювання*

### *ЗАВДАННЯ ДЛЯ САМОСТІЙНОЇ РОБОТИ*

*Завдання 13. Виробничий підрозділ підприємства планує виконати певний комплекс робіт. Послідовність виконання запланованого комплексу робіт і їх тривалість наведені нижче (варіанти 0–9). Побудувати сітковий графік, знайти критичний шлях, визначити часові характеристики сіткової моделі.* 

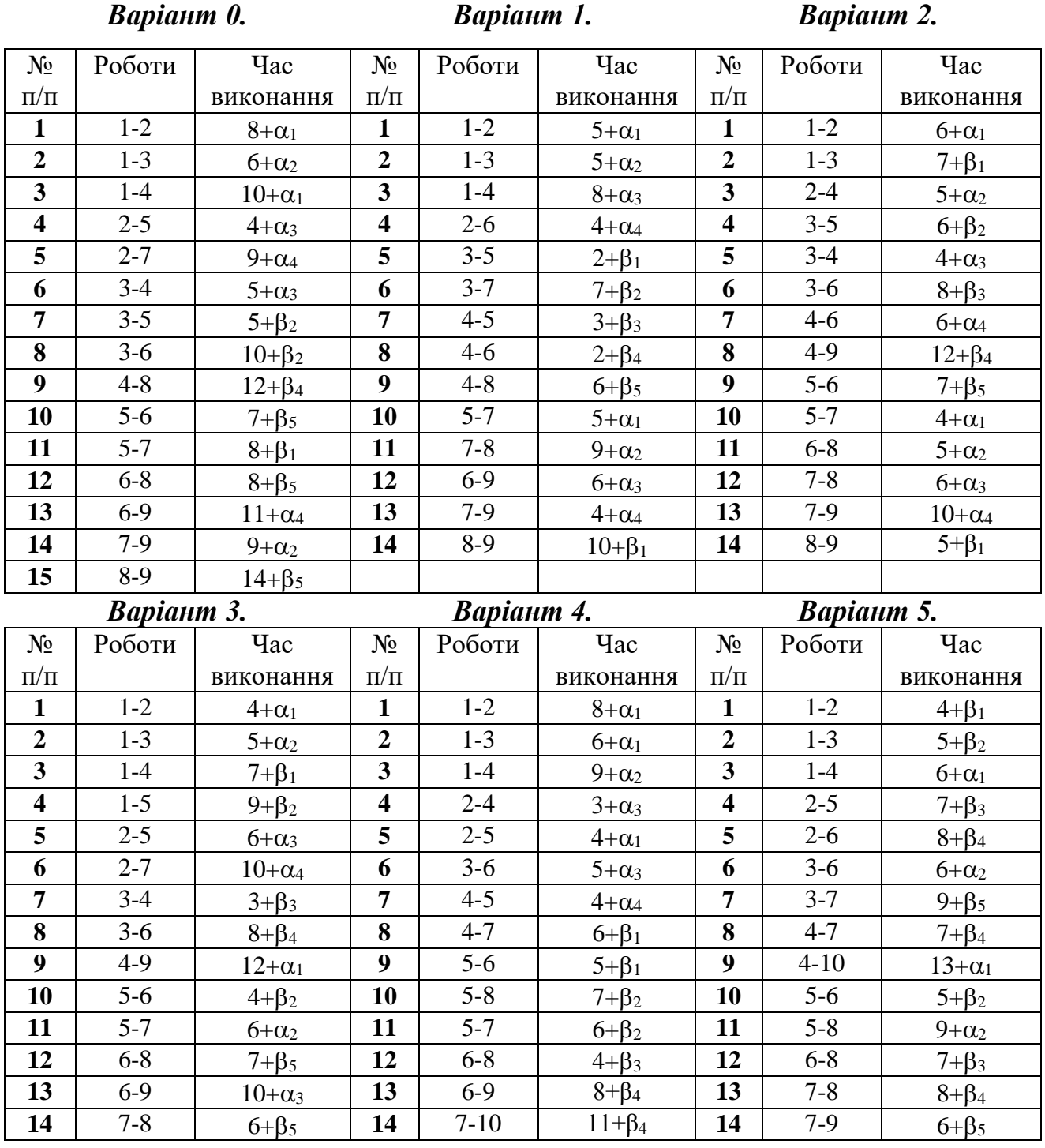

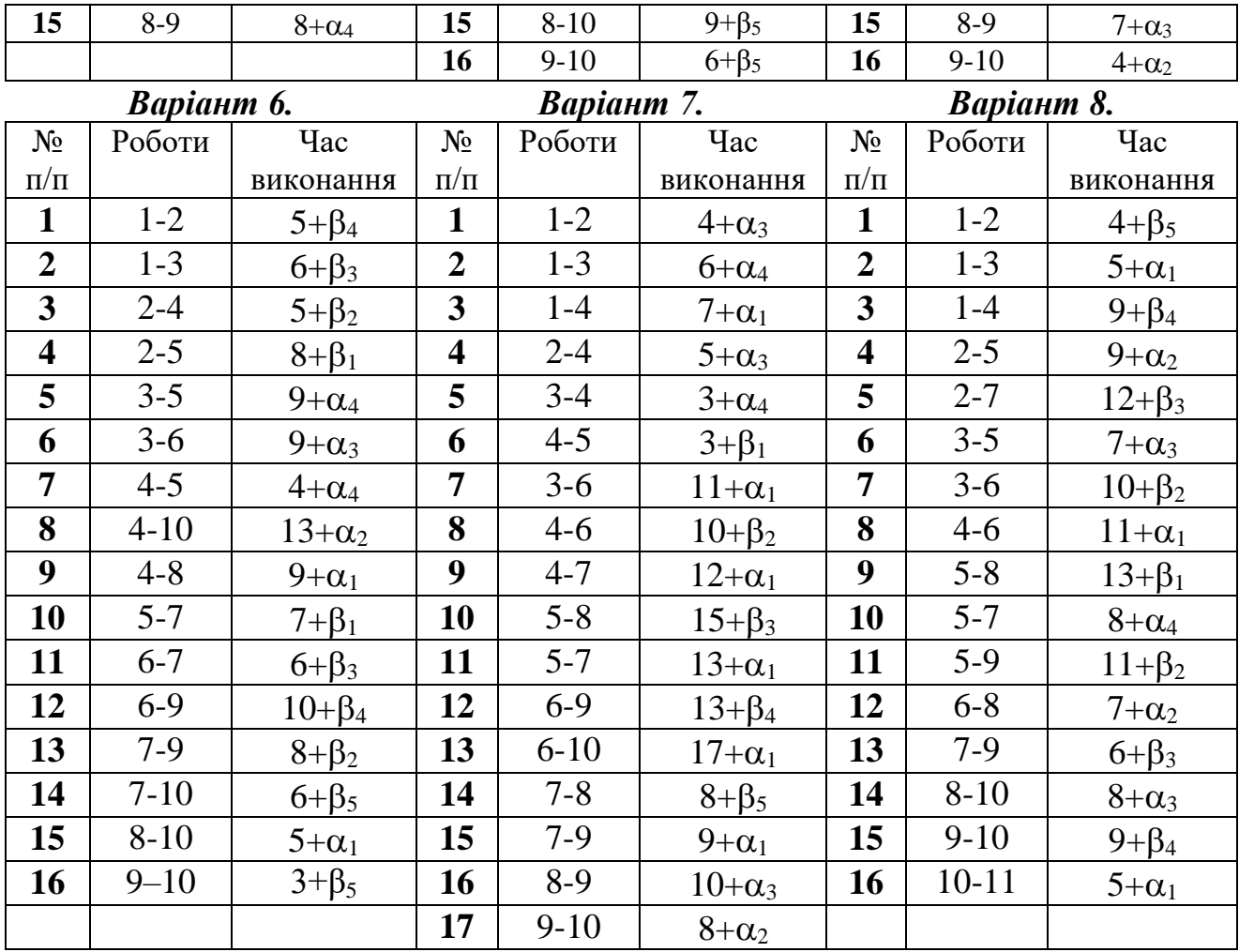

#### *Варіант 9.*

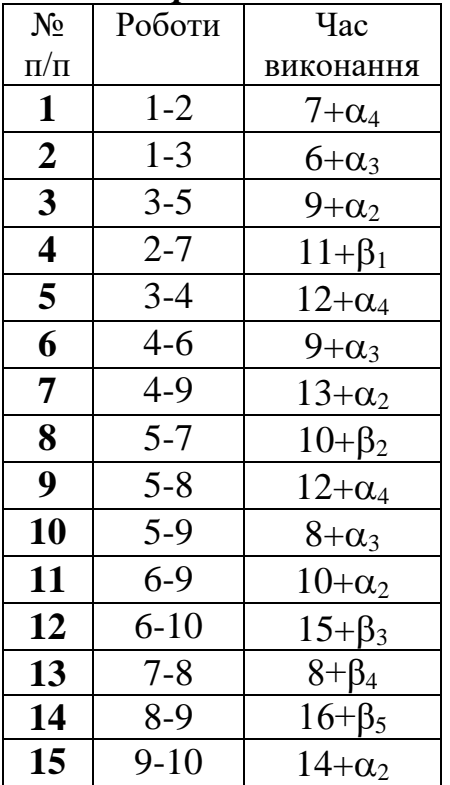

*Таблиця 13.1*

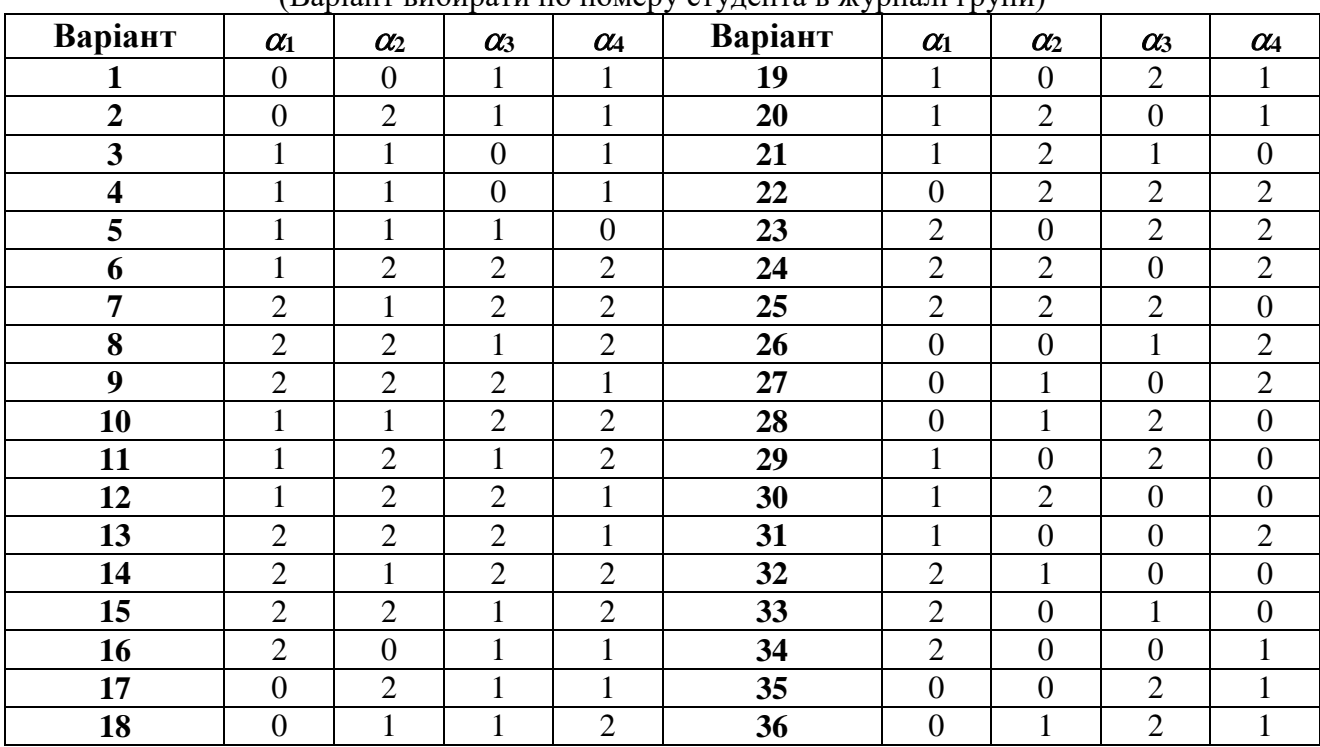

(Варіант вибирати по номеру студента в журналі групи)

#### *Таблиця 13.2*

(Номер варіанту вибирати по двох останніх цифрах № залікової)

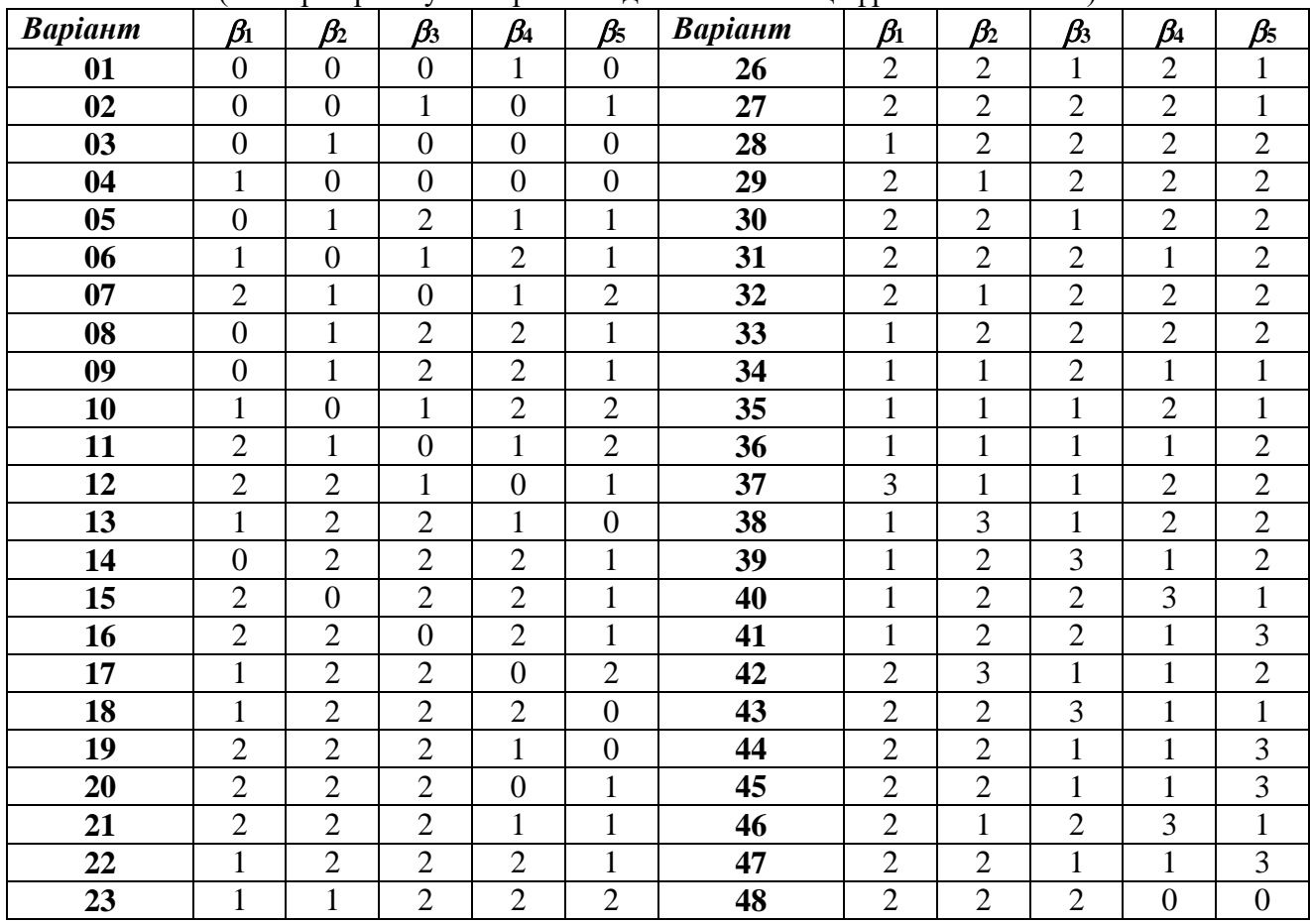

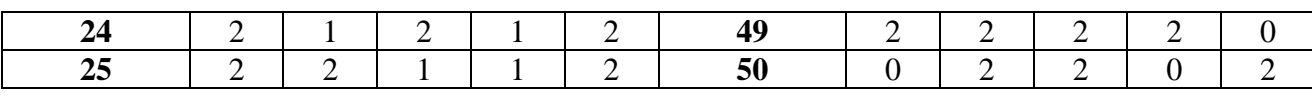

## *Стохастичне програмування ЗАВДАННЯ ДЛЯ САМОСТІЙНОЇ РОБОТИ*

*Завдання 14. Підприємство повинно визначити рівень виробництва певного виду продукції так, щоб задовольнити потребу споживачів протягом певного періоду часу. Конкретна кількість споживачів невідома, але очікується, що вона може становити одне з п'яти значень:*  $S_1$ ,  $S_2$ ,  $S_3$ ,  $S_4$   $\partial \hat{a}$  $\hat{a}$   $S_5$ . Для кожного із *цих можливих значень існує найкраща альтернатива (з точки зору можливих витрат). Відхилення від цих альтернатив призводить до додаткових витрат або через підвищення пропозиції над попитом, або з причин неповного задоволення попиту. Розмір витрат (тис. грн.) наведено в таблиці. Користуючись критеріями Лапласа, Вальда, Севіджа, Гурвіца, Байєса, мінімуму середнього ризику та Ходжеса-Лемана знайти оптимальну альтернативу.*

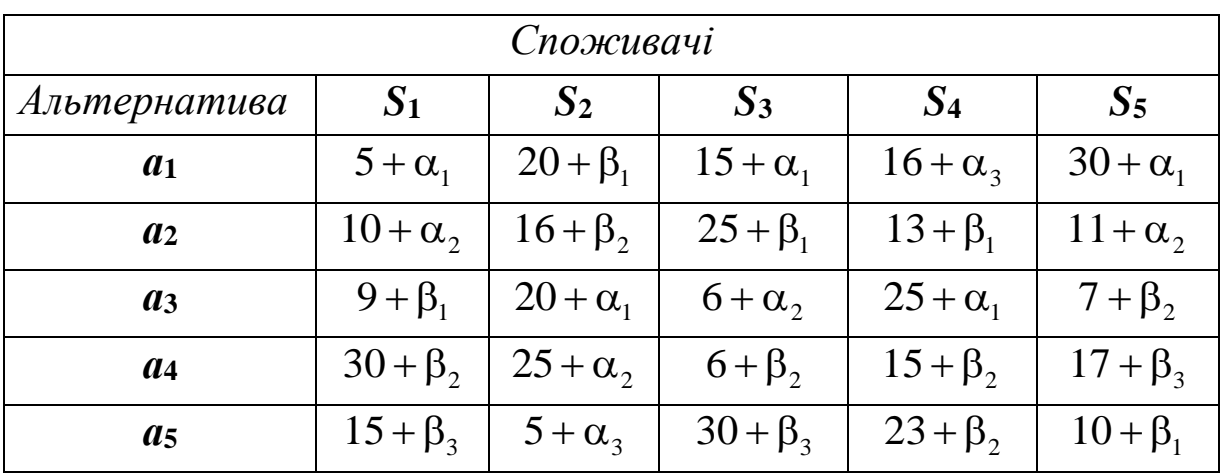

*Таблиця 14.1*

| Варіант                 | $\alpha_1$     | $\alpha$ ,     | $\alpha_{3}$   | Варіант | $\alpha_{1}$   | $\alpha$ ,     | $\alpha_{3}$   | Варіант | $\alpha_{1}$   | $\alpha_{2}$   | $\alpha_{3}$     |
|-------------------------|----------------|----------------|----------------|---------|----------------|----------------|----------------|---------|----------------|----------------|------------------|
| 1                       | $\overline{0}$ | $\mathbf{1}$   | $\overline{2}$ | 18      | $\overline{2}$ | $\overline{0}$ | $\overline{4}$ | 35      | 6              | 3              | 1                |
| $\overline{2}$          | $\mathbf{1}$   | $\overline{0}$ | $\overline{2}$ | 19      | $\overline{0}$ | $\overline{2}$ | 4              | 36      | 5              | $\overline{2}$ | $\overline{4}$   |
| 3                       | $\overline{2}$ | 1              | $\overline{0}$ | 20      | $\mathbf{1}$   | 3              | 5              | 37      | 5              | $\overline{0}$ | $\overline{4}$   |
| $\overline{\mathbf{4}}$ | $\overline{0}$ | $\mathbf{1}$   | $\mathbf 1$    | 21      | 5              | 3              | $\mathbf{1}$   | 38      | 5              | $\overline{4}$ | $\overline{0}$   |
| 5                       | $\overline{0}$ | $\overline{0}$ | $\mathbf{1}$   | 22      | 5              | $\mathbf{1}$   | 3              | 39      | $\mathbf{1}$   | $\overline{0}$ | $\overline{2}$   |
| 6                       | $\mathbf{1}$   | 1              | $\overline{0}$ | 23      | $\mathbf{1}$   | 5              | 3              | 40      | $\overline{2}$ | 1              | $\overline{0}$   |
| $\overline{7}$          | 3              | $\overline{2}$ | $\mathbf{1}$   | 24      | 3              | $\mathbf{1}$   | 5              | 41      | $\theta$       | 1              | $\mathbf{1}$     |
| 8                       | $\theta$       | 3              | $\overline{0}$ | 25      | 3              | 5              | $\mathbf{1}$   | 42      | $\theta$       | $\overline{0}$ | 1                |
| 9                       | 3              | 3              | $\overline{0}$ | 26      | $\overline{0}$ | 5              | $\overline{4}$ | 43      | $\mathbf{1}$   | $\mathbf 1$    | $\overline{0}$   |
| 10                      | $\overline{2}$ | $\overline{2}$ | 3              | 27      | $\overline{4}$ | 5              | $\theta$       | 44      | 3              | $\overline{2}$ | 1                |
| 11                      | $\overline{2}$ | 3              | $\overline{2}$ | 28      | $\overline{0}$ | $\overline{4}$ | 5              | 45      | $\theta$       | 3              | $\overline{0}$   |
| 12                      | $\mathbf{1}$   | 5              | $\overline{2}$ | 29      | 5              | $\overline{0}$ | $\overline{4}$ | 46      | 3              | 3              | $\boldsymbol{0}$ |
| 13                      | 5              | 1              | $\overline{2}$ | 30      | 5              | $\overline{4}$ | $\theta$       | 47      | $\overline{2}$ | $\overline{2}$ | 3                |
| 14                      | $\overline{2}$ | $\mathbf{1}$   | 5              | 31      | 4              | $\overline{0}$ | 5              | 48      | $\overline{2}$ | 3              | $\overline{2}$   |
| 15                      | $\overline{2}$ | 5              | $\mathbf{1}$   | 32      | 6              | $\mathbf{1}$   | 3              | 49      | 5              | $\overline{0}$ | $\overline{4}$   |
| 16                      | $\theta$       | $\overline{4}$ | $\overline{2}$ | 33      | 3              | $\mathbf{1}$   | 6              | 50      | 5              | $\overline{4}$ | $\overline{0}$   |
| 17                      | $\overline{4}$ | $\overline{0}$ | $\overline{2}$ | 34      | 3              | 6              | $\mathbf{1}$   |         |                |                |                  |

*Таблиця 14.2*

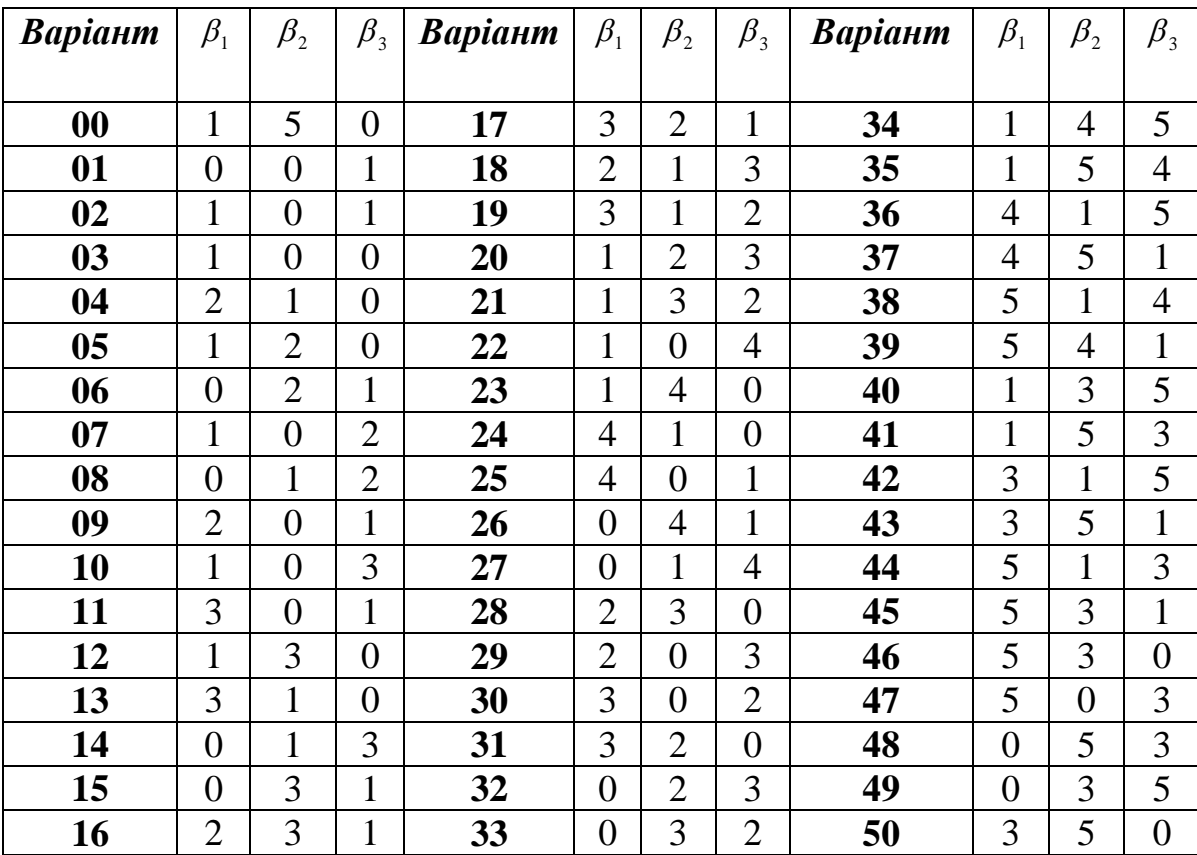

#### **РЕКОМЕНДОВАНА ЛІТЕРАТУРА**

1. Вибрані лекції з дисципліни "Дослідження операцій" для студентів заочної форми навчання /Іващук О. Т., Хома $\Gamma$ , Хома-Могильська С. Г. – Тернопіль : Тайп, 2007. – 69с.

2. Дослідження операцій [навчальний посібник] / Меньшикова О.В., Чмир О.Ю., Карабин О.О. – Львів : ЛДУ БЖД, 2019. – 196с.

3. Дослідження операцій : конспект лекцій / О. В. Шебаніна, В. П. Клочан, І. В. Клочан та ін. – Миколаїв : МНАУ, 2021. – 150 с

4. Дослідження операцій та методи оптимізації : практикум : у 2-х ч. Частина 1 [Електронний ресурс] / Л. М. Малярець, І. Л. Лебедєва, Л. О. Норік. – Харків : ХНЕУ ім. С. Кузнеця, 2017. – 169 с.

5. Дослідження операцій та методи оптимізації: лабораторний практикум в середовищі MATLAB. Малярець, Л. М., Ковальова, К. О., Малярец, Л. М., Ковалева, Е. А. (2018).

6. Дослідження операцій та методи оптимізації: методичні рекомендації до практичних завдань для студентів усіх спеціальностей першого (бакалаврського) рівня / уклад. С. В. Прокопович, О. В. Панасенко, Л. О. Чаговець. – Харків : ХНЕУ ім. С. Кузнеця, 2019. – 64 с.

7. Елементи дослідження операцій в управлінні процесами перевезень: Підручник. / Панченко Н.Г., Резуненко М.Є. – Харків: УкрДУЗТ, 2015. – Ч. 1. – 280 с